# **Kapitel 3: Messungen**

## *3.1. Verschiedene Methoden der Auswertung*

Bevor wir uns mit den tatsächlichen Meßgrößen auseinandersetzen, sollen diese hier zunächst definiert werden. Oberflächen der meisten ionischen Kristalle und vieler anderer Materialien weisen nach der Bestrahlung mit schweren Ionen deutliche Veränderungen auf. So konnten z.B. mittels RKM auf Polyimid Strukturen bestehend aus Krater mit Ringwall beobachtet ([ON00], Abb. 3.1 a) und auf Glimmer Veränderungen des lokalen Reibungskoeffizienten und der Härte untersucht werden ([HG94], [N99], [NA96] Abb. 3.1 b und c). Im Falle ionischer Kristalle, insbesondere LiF und CaF2, sind wir auf das etwas überraschende Phänomen gestoßen, daß sich durch Ionenbestrahlung kleine Hügel auf der Oberfläche bilden ([MN98], [MN98\_2] Abb. 3.1 d), was um so unerwarteter ist, wenn man die experimentell nachgewiesenen großen Sputterraten dieser Materialien bei der Bestrahlung in Betracht zieht (siehe z.B. [TA02]). Diese würden bei unkritischer Betrachtung eher die Bildung von Kratern erwarten lassen, was für andere Materialien, z.B. organische Einkristalle und Polymere, auch durchaus beobachtet wurde ([NO00]). Da es in dieser Arbeit ausschließlich um im folgenden als Ionenhügel bezeichnete Strukturen gehen wird, reicht es vollkommen aus, diese durch zwei einfache Größen zu beschreiben: Höhe und Radius. Was darunter im einzelnen zu verstehen ist, wird in den folgenden Abschnitten beschrieben. Um leichter eine Vorstellung von den untersuchten Strukturen zu erhalten, wird der in Abb. 3.1 d gezeigte Ausschnitt einer bestrahlten LiF-Oberfläche in Abb. 3.1 e als Pseudo-3D-Bild noch einmal gezeigt. In dieser Art der Darstellung ist das Auftauchen kleiner Hügel an der Oberfläche noch deutlicher zu erkennen.

#### *3.1.1. Klassische Auswertung von Hand*

Eine einfache und naheliegende Art der Vermessung von Ionenhügeln besteht darin, ein Profil durch das jeweilige Maximum zu legen. Dabei ist es zweckmäßig, diese Profile längs der langsamen Rasterrichtung zu wählen, da starke Bildartefakte häufiger in der schnellen Rasterrichtung auftreten, so z.B. wenn es durch einen sehr schnellen Rückkoppelkreis zu einem "Übersprechen" der Regelung kommt oder umgekehrt die Regelung bei zu großer Zeitkonstante der wahren Topographie nicht folgen kann (siehe als Beispiel Abb. 3.2).

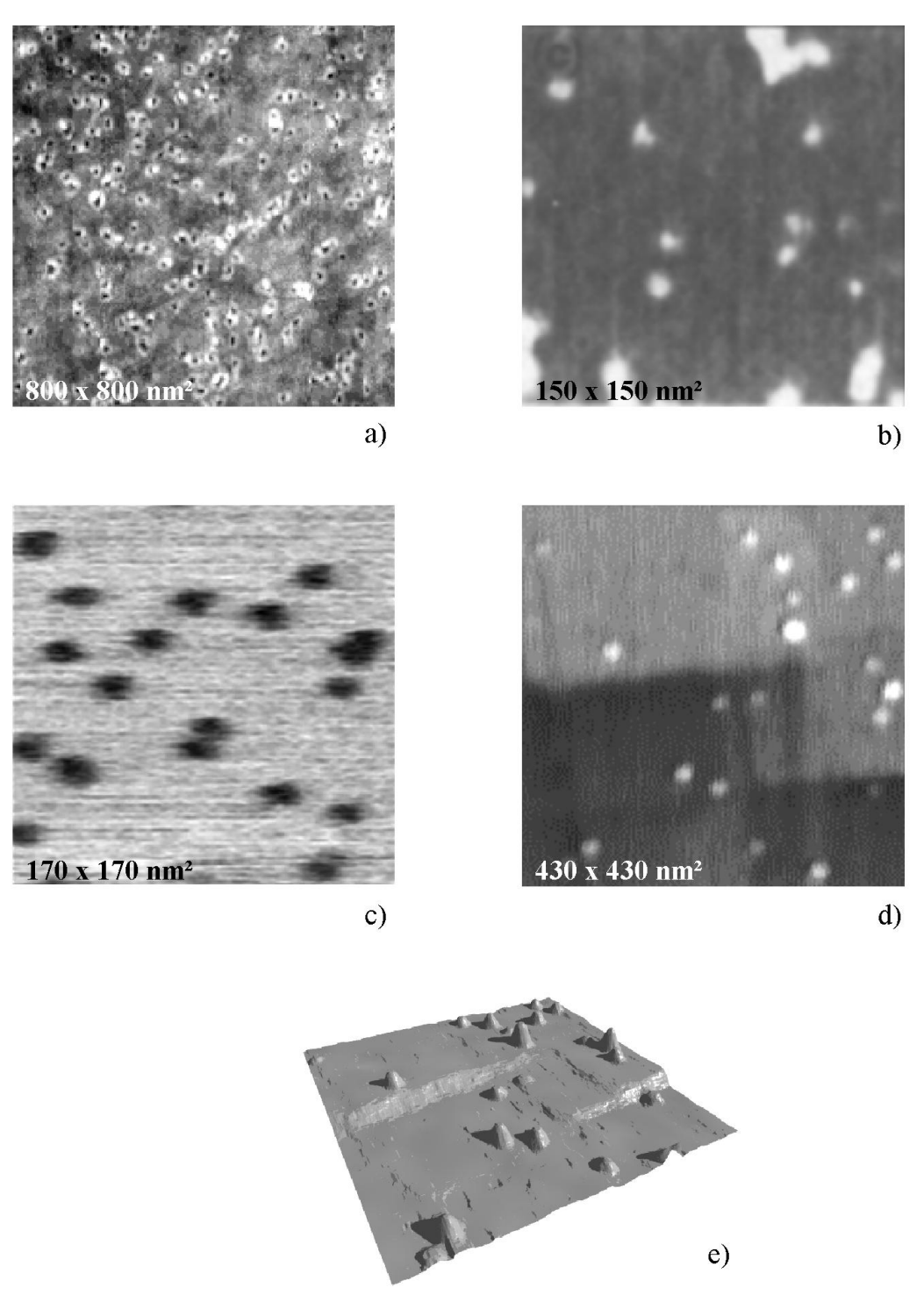

## Abb. 3.1:

Ionen können beim Durchqueren von Oberflächen unterschiedlicher Materialien verschiedenste Effekte hervorrufen: a) topographisches Bild: mit Ringwall versehene Krater auf Polyimid nach Bestrahlung mit Au-Ionen; b) veränderte Reibung auf Glimmer nach Bestrahlung mit Xe-Ionen führt zu deutlich sichbaren Spuren in Lateralkraftbildern; c) Bestrahlung von Glimmer ändert lokal auch die Härte der Oberfläche (Kraftmodulationsbild); d) viele ionische Kristalle (hier LiF) weisen nach Schwerionenbestrahlung kleine Hügel auf der Oberfläche auf; e) dasselbe Bild wie in d), lediglich in Pseudo-3D-Darstellung.

Allerdings darf auch in langsamer Rasterrichtung nicht automatisch von einer perfekten Abbildung ausgegangen werden. So kann es z.B. durch thermisches Driften der Probe insbesondere in der langsamen Rasterrichtung zu Verzerrungen kommen. Dies wird dann allerdings häufig durch gut sichtbare Abweichungen von der erwarteten Form deutlich (z.B. "abknickende" Hügel) und läßt sich durch wiederholtes Abrastern desselben Probenausschnittes überprüfen, da bei einer deutlichen Drift dieselben Strukturen an immer neuer Position auftauchen.

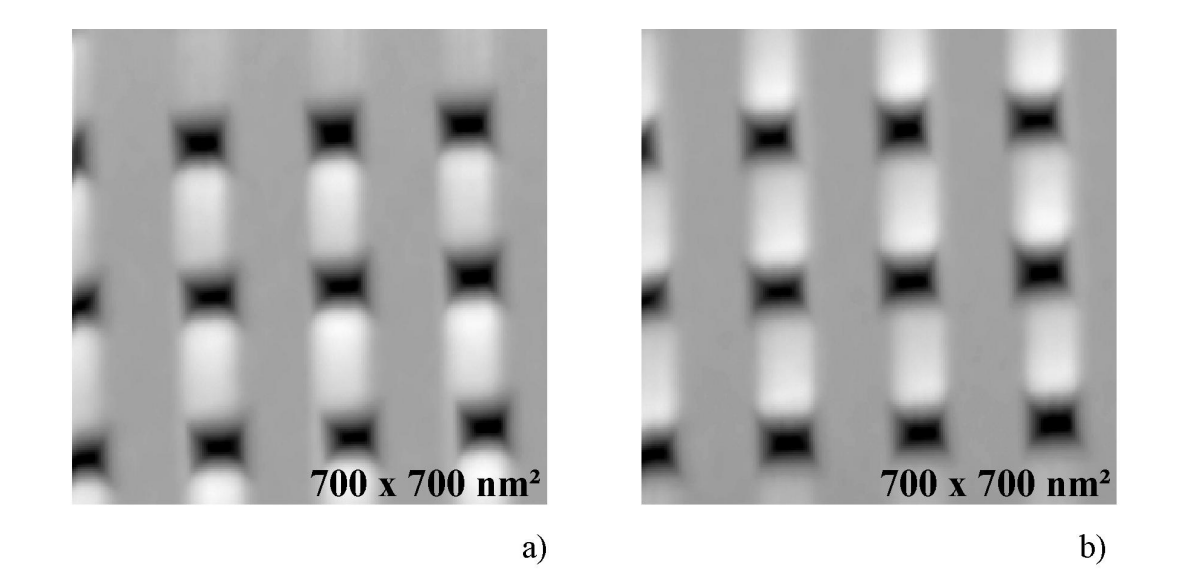

#### Abb. 3.2:

Beispiel für ein durch schlechte Einstellungen hervorgerufenes Artefakt: topographische Bilder des in 2.2.1 vorgestellten Kalibrationsstandards. Durch eine zu hohe Rastergeschwindigkeit kommt es zu einem Übersprechen" der Regelung. a) Pseudoerhebungen zwischen den inversen Pyramiden treten in schneller Rasterrichtung (von oben nach unten) auf; b) derselbe Oberflächenausschnitt, jedoch bei umgekehrter schneller Rasterrichtung (unten nach oben): besonders am unteren Bildrand wird deutlich. daß das Artefakt jetzt jeweils oberhalb der inversen Pyramiden auftritt.

Nachdem also eine statistisch ausreichend hohe Anzahl von Profilen durch die Ionenspuren gelegt wurde und jeweils der in Abb. 3.3 definierte Radius und die Höhe des einzelnen Hügels bestimmt wurde, können durch Binning auf geeigneten Intervallen Histogramme für die Höhen und Radien erstellt werden. Exemplarisch ist ein solches Histogramm für Spurradien auf LiF nach der Bestrahlung mit  $5·10^{10}$  U-Ionen/cm<sup>2</sup> in Abb. 3.4 dargestellt. Durch Anpassung von Normalverteilungen an die so gewonnenen Histogramme können dann die mittleren Radien und Höhen sowie deren statistischer Fehler bestimmt werden:

$$
f_N(x) = \frac{A}{\sqrt{2 \cdot \pi} \cdot \sigma} \cdot exp\left[\frac{-(x - x_0)^2}{2 \cdot \sigma^2}\right],
$$

dabei ist A - Fläche unter der Kurve,

- $x_0$  Mittelwert,
- σ Standardabweichung.

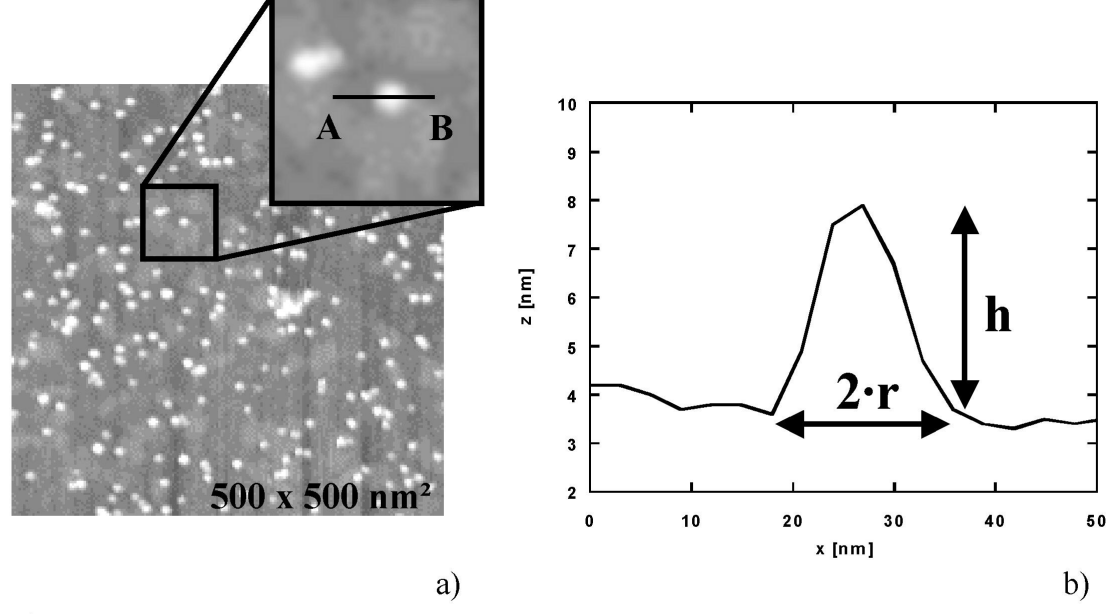

#### Abb. 3.3:

Definition von Radius und Höhe der beobachteten Ionenspuren. a) Ausschnitt aus der Oberfäche eines mit Xe-Ionen bestrahlten CaF<sub>2</sub>-Kristalls. In der Vergrößerung sieht man, wie typischerweise Profile in langsamer Rasterrichtung ausgewählt werden. b) Profil entlang der Linie A-B in a). Die halbe Breite des Hügels von Fußpunkt zu Fußpunkt bestimmt den Radius r der Ionenspur, während unter der Höhe h die maximale Erhebung über den Hintergrung zu verstehen ist.

In manchen Fällen wurde deutlich, daß die ermittelten Verteilungen der Meßgrößen etwas besser durch logarithmische Normalverteilungen beschrieben werden können, in denen der Logarithmus der Meßwerte normalverteilt ist und aus der Normalverteilung durch die Ersetzung  $f_N(x) \to -f_N(h(x))$ *x*  $f_N(x) \rightarrow \frac{1}{x} \cdot f_N(h(x))$  hervorgeht:

$$
f_{lnN}(x) = \frac{A}{\sqrt{2 \cdot \pi} \cdot s \cdot x} \cdot exp\left[\frac{-(ln(x) - \mu)^2}{2 \cdot s^2}\right],
$$

dabei ist A - Fläche unter der Kurve,

$$
e^{\mu+s^2/2}
$$
 - Mittelwert,  
 $\sqrt{e^{2\cdot\mu+s^2}\cdot(e^{s^2}-I)}$  - Standardabweichung.

Allerdings waren in keinem Fall die Ergebnisse von Normalverteilung und logarithmischer Normalverteilung signifikant verschieden voneinander, weswegen im folgenden ausschließlich Normalverteilungen verwendet werden. Die physikalische Ursache, warum z.B. insbesondere die gemessenen Radien eventuell eher logarithmisch normalverteilt sind, ist bis heute nicht endgültig geklärt, starke Hinweise auf mögliche Gründe findet man aber in 3.3.3.

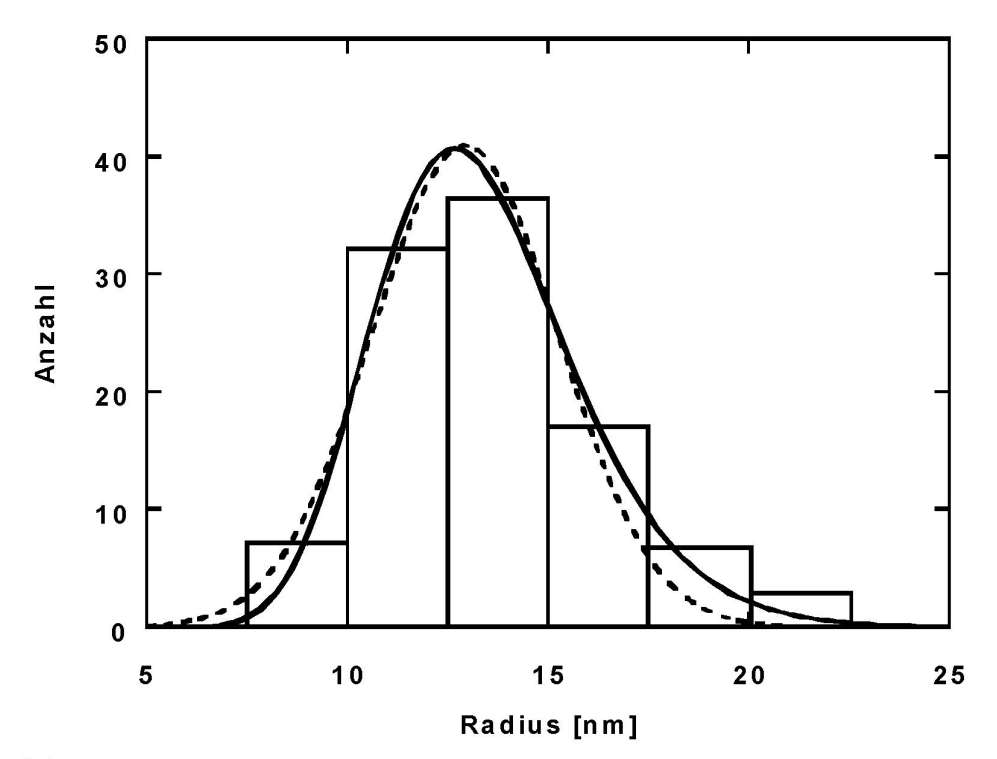

### Abb. 3.4:

Häufigkeit des Auftretens von Ionenspurradien als Funktion des Radius auf LiF nach Bestrahlung mit 11,1 MeV/u U-Ionen, aufgetragen über 2,5 nm großen Intervallen ("Binning", Balken). Die Verteilung kann durch eine Normalverteilung (gestrichelte Linie) angenähert werden. Häufig werden solche Verteilungen noch besser durch logarithmische Normalverteilungen beschrieben (durchgezogene Linie), was jedoch nicht zu signifikanten Änderungen des Mittelwerts oder der Breite der Verteilung führt.

#### *3.1.2. Automatisierung*

Die Erstellung vieler (ca. 100) Profile durch verschiedene Ionenhügel für einen einzelnen Datenpunkt ist nicht nur mühsam, sondern auch etwas problematisch. Das in Abb. 3.5 a gezeigte typische Profil durch einen solchen Hügel suggeriert nämlich, daß es sich bei diesen Profilen um tatsächliche, kontinuierliche Kurven entlang einer gedachten Linie auf der Oberfläche handelt.

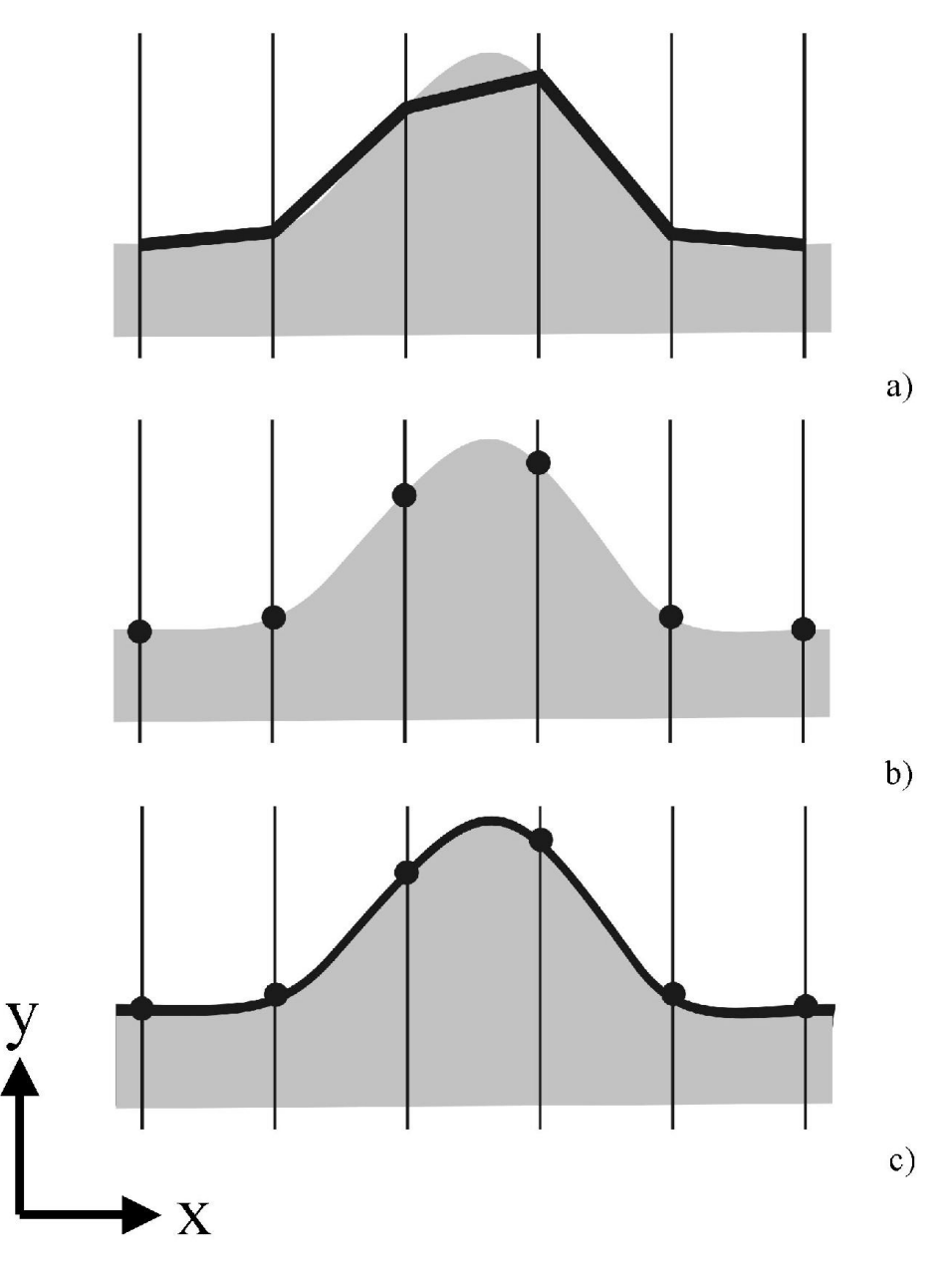

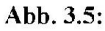

Die digitalisierte Form der Bilder, wie sie heute in der RKM üblich ist, kann das Erscheinungsbild von aufgenommenen Strukturen beeinflussen. a) Während der Bildaufnahme wird in äquidistanten Abständen (angedeutet durch die vertikalen Linien) der zugehörige Höhenwert der Oberfläche (hellgrauer Bereich) gespeichert. Die meisten Programme zeichnen Profile, indem sie die gemessenen Wertepaare (x,y) durch gerade Linien verbinden. b) Tatsächlich bekannte Punkte des in a) gezeigten Profils. c) Eine angepaßte Normalverteilung an b) repräsentiert die Oberfäche wesentlich besser als das in a) gezeigte Profil. Scheinbare Fußpunkte sind verschwunden und die Höhe wird korrekt wiedergegeben.

Dabei läßt man dann allerdings außer Acht, daß es sich bei den hier gezeigten RKM-Bildern in Wirklichkeit um digitale Bilder, d.h. genaugenommen Matrizen, handelt. Um diesem Sachverhalt Rechnung zu tragen, wäre es eigentlich ratsam, nur die tatsächlich gespeicherten Werte an ihrer jeweiligen Position aufzutragen, wie in Abb. 3.5 b angedeutet. Dann wird unmittelbar klar, daß der höchste Meßwert nicht zwangsläufig auch die "Spitze des Berges"

darstellt. Vielmehr ist dies sogar unwahrscheinlich, da sich die Entstehung solcher Bilder vereinfacht dadurch vorstellen läßt, daß ein äquidistantes Raster über die tatsächliche Oberfläche gelegt und dann an jedem Rasterpunkt gerade der zugehörige Höhenwert in der zugehörigen Bild-Matrix notiert wird. Die Wahrscheinlichkeit, daß immer an den Stellen lokaler Höhenmaxima ein solcher Rasterpunkt liegt, ist dann offensichtlich verschwindend klein (siehe auch 3.1.4., Abb. 3.15). Der Vergleich zwischen Abb. 3.5 a und Abb. 3.5 b zeigt ferner, daß es ebenso ein wenig fragwürdig ist, wenn man die Durchmesser von einem Fußpunkt zum anderen mißt. Die Meßpunkte in den Höhenprofilen lassen sich nämlich sehr gut durch Normalverteilungen approximieren, wodurch es sich erübrigt, von Fußpunkten oder Radien zu sprechen. Die Position der Fußpunkte wird allein durch die Wahl des Rasters (also insbesondere durch Auswahl der jeweiligen Auflösung) bestimmt. Diese Sachverhalte sollen durch die Darstellung in Abb. 3.5 c verdeutlicht werden, eine mehr quantitative Bewertung findet man in Abschnitt 3.1.4. unter Verwendung von Abb. 3.15. Hinzu kommt erschwerend, daß das manuelle Einzeichnen von Profillinien in den Bildern sorgfältig durch die Mitte, bzw. durch das lokale Höhenmaximum der Ionenspuren geschehen muß, um systematische Verkleinerungen der Meßwerte zu vermeiden, wie sie entstehen, wenn Profile nicht immer ganz mittig durch die jeweiligen Spuren gelegt werden.

Das alles deutet darauf hin, daß es sinnvoll ist, den gesamten Auswertungsprozeß zu automatisieren. Deswegen wurde in Zusammenarbeit mit M. Heiß unter Verwendung von ImagePro (Bildverarbeitung) ein Makro geschrieben, welches die nachfolgend beschriebenen Operationen durchführt. Ausgangspunkt ist jeweils ein RKM-Bild (Abb. 3.6 a), indem durch Auswahl eines geeigneten Höhengrenzwertes die Lage und ungefähre Form der Ionenhügel festgelegt wird. Dabei rechnet man willkürlich alle Punkte des Bildes, welche einen höheren Wert haben als diese Schwelle, den Ionenhügeln zu, während alle anderen Punkte den Hintergrund bilden. Dies geschieht in der Praxis derart, daß man in kleinen Schritten verschiedene Höhenwerte als Schwelle durchfährt und per Auge in einem zusätzlichen Eigenschaftsbild kontrolliert, bei welchem Wert die Hügel am besten identifiziert werden. Als Ergebnis erhält man also ein zusätzliches binäres Bild, in dem die Lage der Hügel gekennzeichnet ist (Abb. 3.6 b). In einem weiteren Schritt ist es nun notwendig, gewisse identifizierte Bereich von der weiteren Auswertung auszuschließen. Bei dieser Art der Festlegung kann es nämlich auch zur Identifikation von Mehrfachhügeln (mehrere Ionentreffer in einem sehr eng begrenzten Gebiet, wobei dann nicht mehr von individuellen Ionenspuren ausgegangen werden kann) kommen und auch von Strukturen (z.B. Stufen), die nicht durch Ioneneinschläge verursacht wurden.

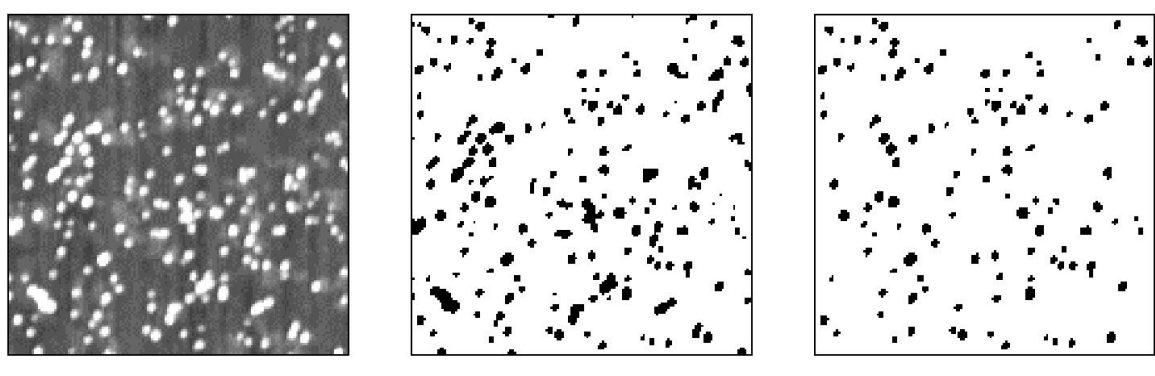

a)

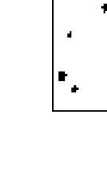

 $b)$ 

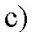

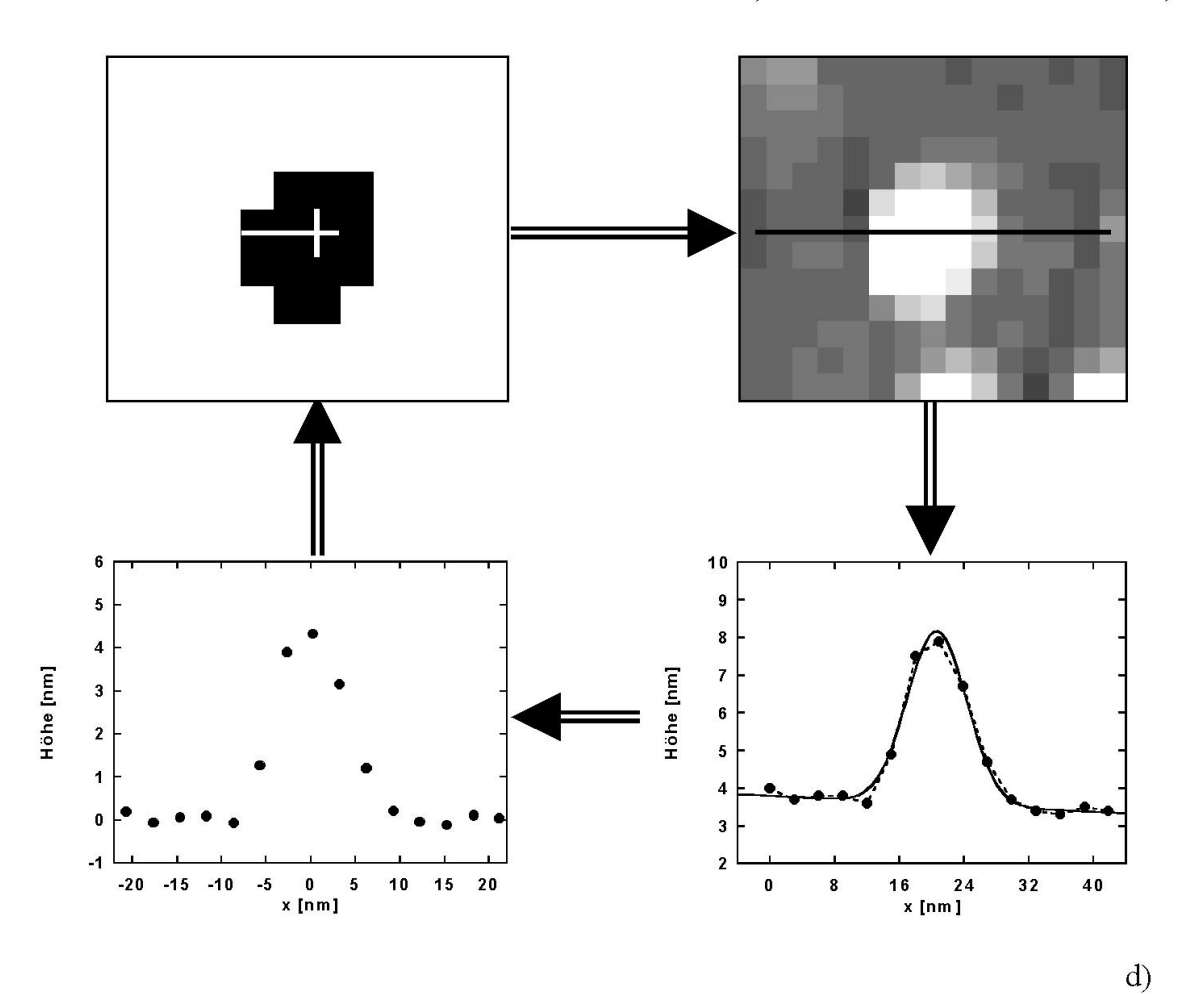

#### Abb. 3.6:

Schema einer automatisierten Auswertung: a) RKM-Bild (500 x 500 nm<sup>2</sup>) einer CaF<sub>2</sub>-Oberfläche nach Bestrahlung mit Xe-Ionen. b) Eigenschaftsbild durch Festlegen eines Höhengrenzwertes. c) Unrunde und zu große Strukturen (vermutlich "Doppeltreffer") wurden automatisch aus dem Eigenschaftsbild entfernt. d) Durch die Positionen der Schwerpunkte der übriggebliebenen Strukturen im Eigenschaftsbild (links oben, weißes Kreuz) wird im RKM-Bild (rechts oben) in langsamer Rasterrichtung je ein Profil gezogen (rechts unten). Vor dem Speichern des jeweiligen Profils wird eine Normalverteilung mit linearem Untergrund angepaßt, wodurch sich das Profil mit dem Maximum in die z-Achse verschieben und der Untergrund subtrahieren läßt (links unten).

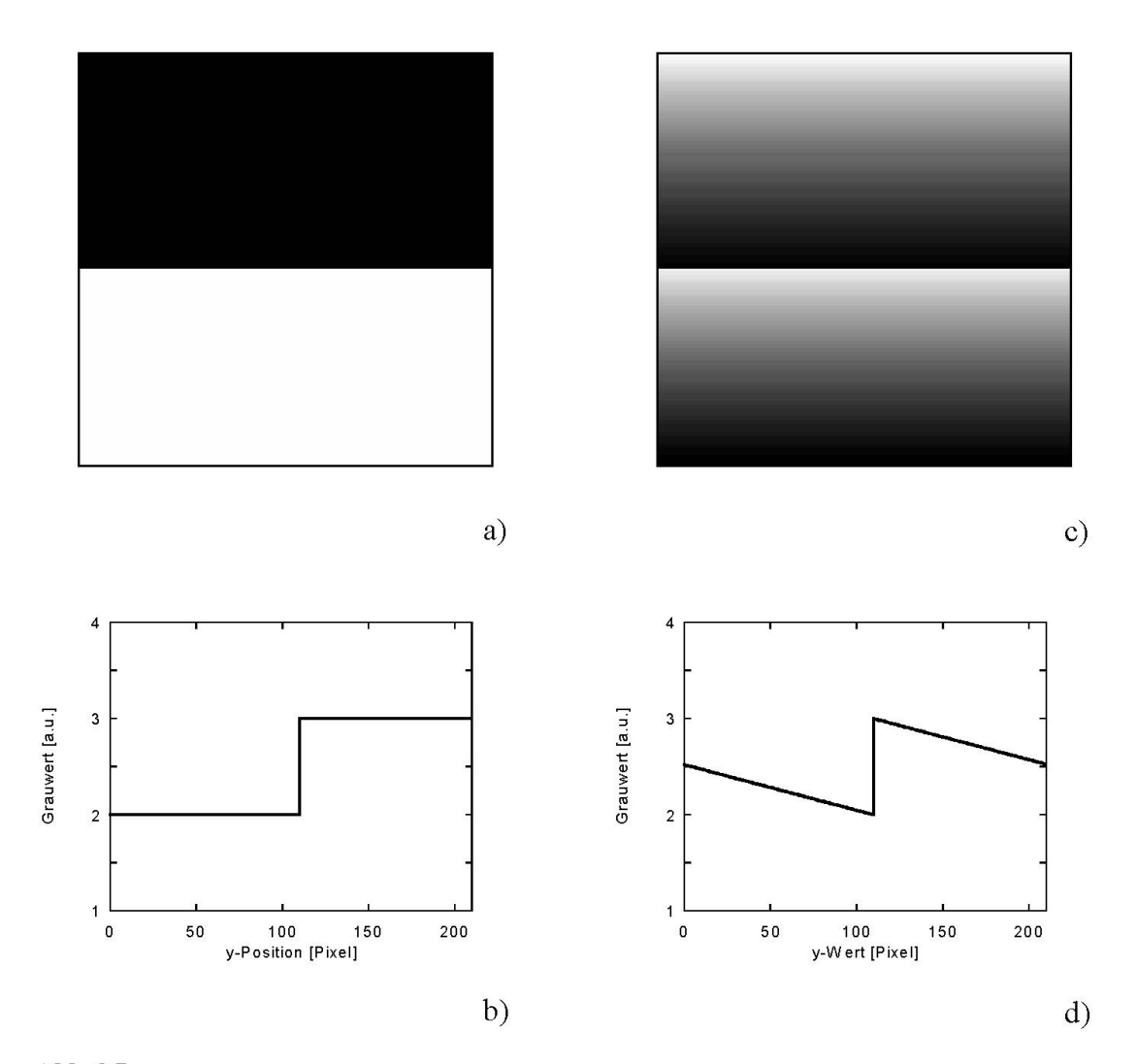

Abb. 3.7:

a) Künstlich erstelltes Bild einer Stufe. b) Profil in vertikaler Richtung von oben nach unten durch das Bild in a). c) Nach Subtraktion einer Ebene (wie üblicherweise bei RKM-Bildern zum Entfernen des Untergrundes benützt) erscheint scheinbar ein Hügelkamm im Bild. d) Vertikales Profil von oben nach unten durch c).

Der Sachverhalt, daß z.B. auch Stufen identifiziert werden können, mag nach den vorangegangenen Beschreibungen zunächst etwas irritierend erscheinen, aber für diese Art der Auswertung ist es unbedingt erforderlich, mit möglichst glatten Bildern zu arbeiten, weswegen ein RKM-Bild, sollte es einzelne Stufen aufweisen, zunächst immer eben ausgerichtet werden muß (d.h. man zieht eine Hintergrundebene ab). In solchen Fällen werden Stufen in eine Art Hügelkamm umgewandelt (vergleiche Abb. 3.7). Unerwünscht ausgewählte Gebiete (die tatsächlich keine Hügel enthalten) werden in unserem Fall durch zwei verschiedene Mechanismen wieder gelöscht: zum einen findet eine frei skalierbare Aussonderung zu großflächiger Strukturen statt, zum anderen werden gewisse Voraussetzungen bezüglich der Form der identifizierten Bereiche gemacht (z.B. muß das Verhältnis zwischen Fläche und Umfang der Struktur in etwa mit einer Kreissymmetrie verträglich sein), wodurch z.B. elliptische Strukturen, wie bei Doppeltreffern, ausgeschlossen werden. Zusätzlich wird es dem Benutzer des Programms erlaubt, einzelne Strukturen von der weiteren Auswertung auszunehmen. Wenn man mit der Auswahl der Objekte zufrieden ist (vergleiche Abb. 3.6 c), werden jetzt durch die Schwerpunkte aller identifizierten Strukturen automatisch Profile vorgegebener Gesamtlänge gelegt und dem Benutzer angezeigt, welcher einzeln die Korrektheit des jeweiligen Profils bestätigt. Bevor die Profile zur weiteren Verwendung gespeichert werden, wird an jedes einzelne Profil näherungsweise eine Normalverteilung mit linearem Hintergrund angepaßt, anschließend der Hintergrund abgezogen und das Profil mit dem Maximum in die y-Achse verschoben. Der zuvor beschriebene Ablauf ist symbolisch in Abb. 3.6 d zu sehen.

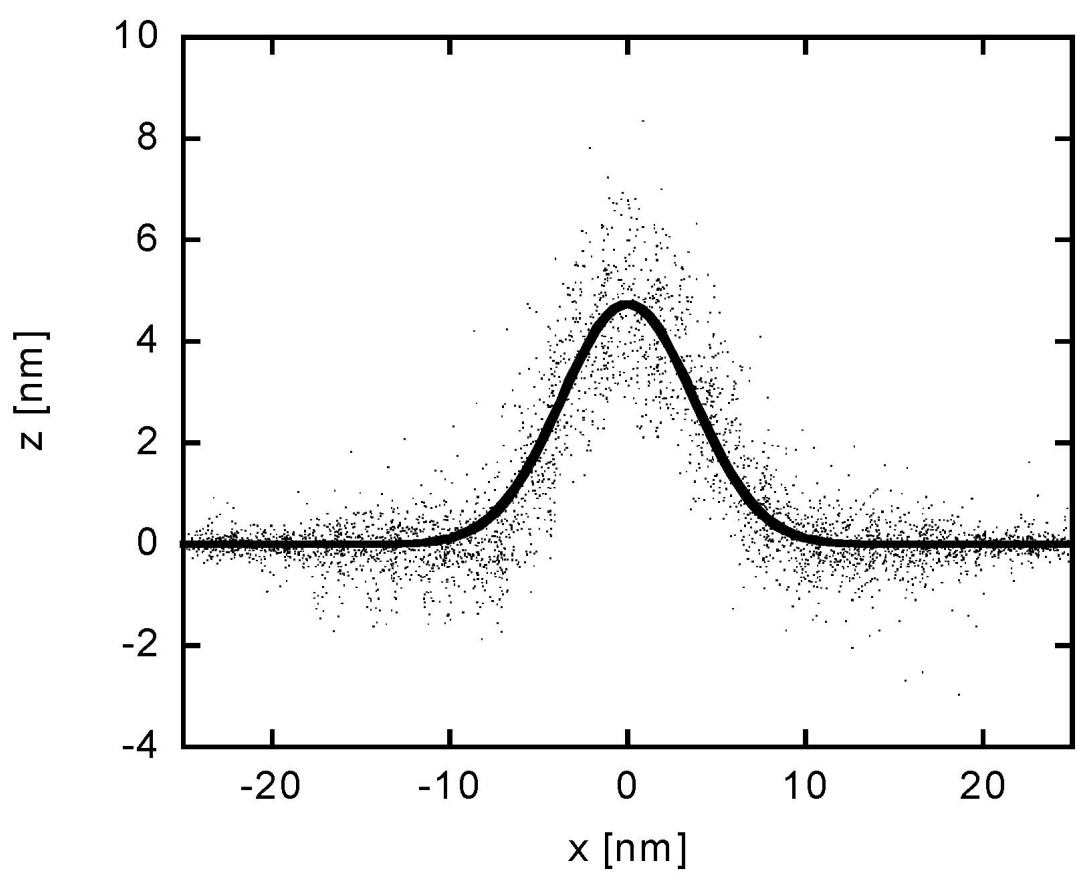

#### Abb. 3.8:

"Durchschnittliches" Profil, erhalten durch das Übereinanderlegen vieler einzelner Profile, welche mit der in Abb. 3.6 gezeigten Methode bestimmt wurden (Punkte). Die an die Meßdaten angepaßte Normalverteilungsfunktion (durchgezogene Linie) beschreibt das Durchschnittsprofil sehr gut.

Die so gewonnenen Daten können jetzt in völliger Analogie zum vorigen Abschnitt ausgewertet werden, sie erlauben aber auch, eine etwas ungewöhnliche Form der Darstellung zu wählen. Das Schaubild in Abb. 3.8 ergibt sich, wenn man alle zuvor gewonnenen Profile für eine Probe in einem einzelnen Diagramm aufträgt. Diese Art der Darstellung zeigt dem Betrachter sozusagen den Verlauf eines durchschnittlichen Profils, welches durch Anpassung einer Normalverteilung quantifiziert werden kann, und unmittelbar durch die Streuung der Datenpunkte auch die Dispersion der Meßwerte um den mittleren Verlauf der Profile. Besonders anschaulich erkennt man ferner die bereits erwähnte Fragwürdigkeit der Wahl von Fußpunkten, da ein durchschnittliches Profil offensichtlich sehr gut durch eine Normalverteilung beschrieben werden kann.

Bevor wir jedoch Ergebnisse dieser Methode mit der manuellen Auswertung vergleichen, soll zunächst im nächsten Abschnitt eine weitere mögliche Methode der Auswertung vorgestellt werden.

#### *3.1.3. Relative Flächenbedeckung*

Als einen weiteren Zugang zu den zu bestimmenden Größen wollen wir uns in diesem Abschnitt mit einem anderen Ansatz auseinandersetzen. Die Anzahl von Ioneneinschlägen pro Flächeneinheit auf der Oberfläche des zu betrachtenden Materials kann schon während der Bestrahlung mit recht hoher Genauigkeit durch Messung der Ionenströme festgestellt werden. Zusätzlich ist es auch noch möglich, in den RKM-Bildern die applizierte Fluenz durch Zählen der Ionenhügel zu überprüfen, solange man davon ausgehen kann, daß jedes Ion genau einen Hügel an der Oberfläche erzeugt (siehe dazu auch Abb. 3.19 und Abb. 3.20) und die Gesamtzahl der Einschläge nicht zu groß wird, man also noch einzelne Hügel identifizieren kann. Um daraus Informationen über die Hügeldimensionen zu gewinnen, verwendet man den in Abb. 3.9 a illustrierten Ansatz. Sie zeigt schematisch einen kleinen Ausschnitt der Fläche A<sub>0</sub> einer bestrahlten Oberfläche. Sei a die Fläche einer einzelnen Ionenspur, dann muß bei weiterer Bestrahlung die noch unberührte Fläche A folgender einfacher Differentialgleichung genügen:

$$
dA = -a \cdot A \cdot d\Phi ,
$$

wobei φ die Fluenz in Ionen/cm² ist.

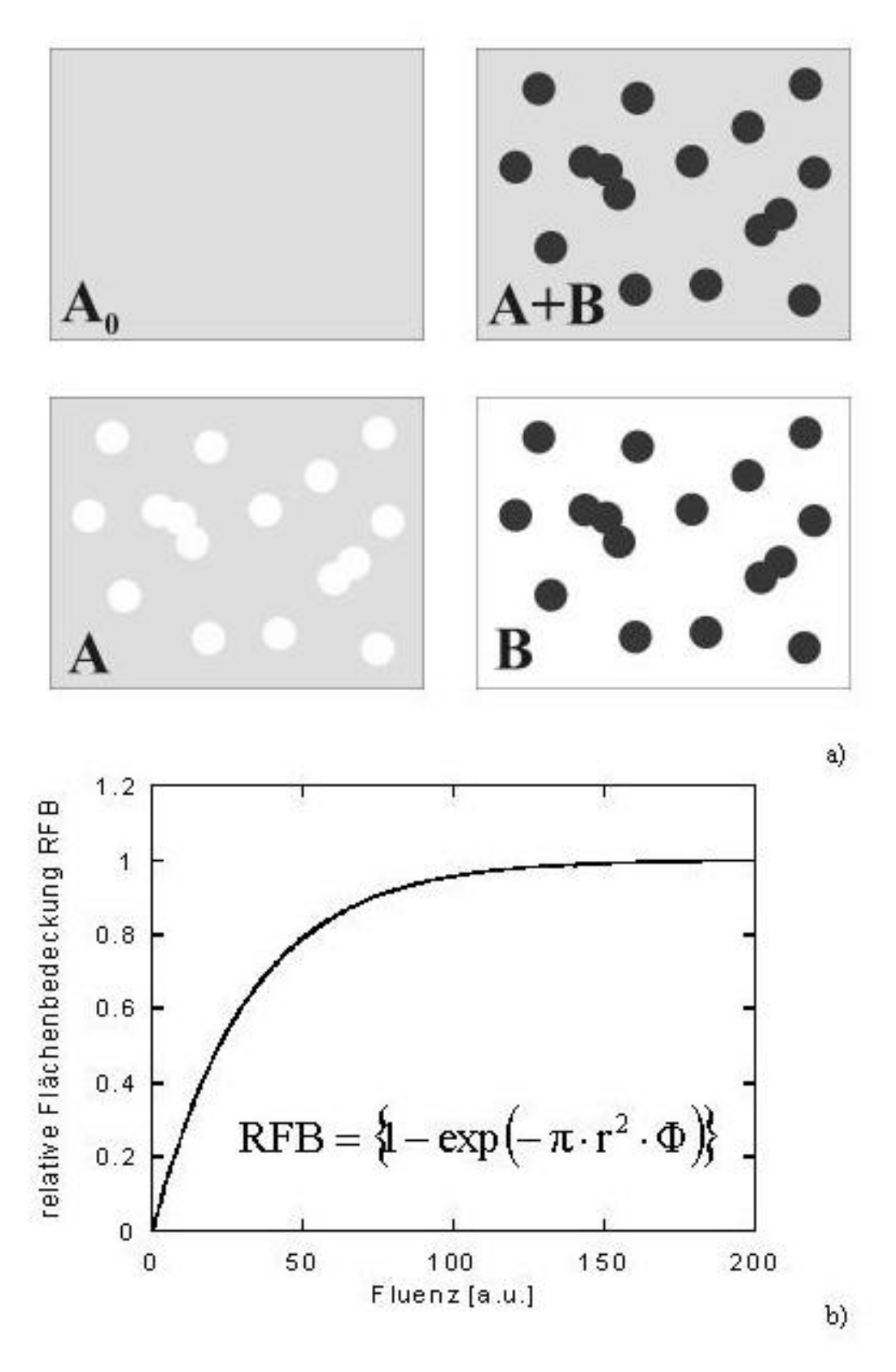

### Abb. 3.9:

a) Die gesamte Fläche  $A_0 = A + B$  setzt sich aus noch unberührter Fläche A und bereits bestrahlter Fläche B zusammen. b) Setzt man voraus, daß die durch einzelne Ionen hervorgerufenen Spuren (dunkle Flecken) Kreissymmetrie (Radius r) besitzen, so kann die relative Flächenbedeckung in Abhängigkeit von der Fluenz durch ein Poisson-Gesetz beschrieben werden.

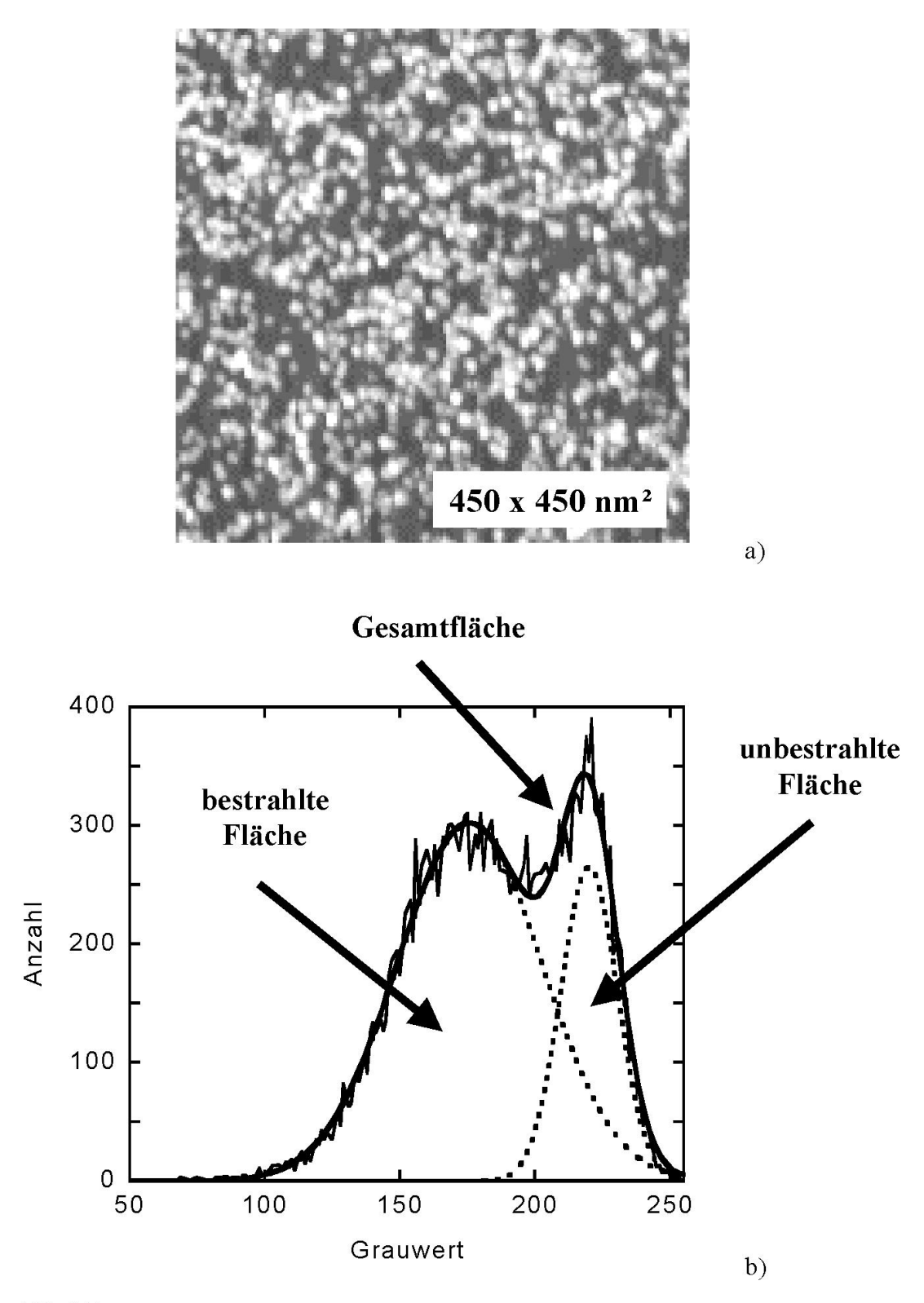

Abb. 3.10:

a) RKM-Bild einer mit 4·10<sup>11</sup> Xe-Ionen/cm<sup>2</sup> (1500 MeV) bestrahlten CaF<sub>2</sub>-Oberfläche. b) Zum in a) gezeigten Bild gehöriges Grauwerthistogramm, welches gut durch zwei Normalverteilungen beschrieben werden kann (durchgezogene Linie). Die linke Gaußfunktion (niedrige Grauwerte ≅ große Höhen) beschreibt den insgesamt bereits bestrahlten Bereich. Das Verhältnis von bestrahlter Fläche zu Gesamtfläche ergibt die relative Flächenbedeckung mit Spuren im Bild: RFB  $\approx$  75%. Die gestrichelten Kurven sind die beiden Gaußkurven, aus welchen sich die Gesamtverteilung zusammensetzt.

Diese Gleichung besagt nichts anderes, als daß die Abnahme dA der unbestrahlten Fläche bei Erhöhung der Fluenz um dφ gerade proportional ist zur Fläche einer einzelnen Ionenspur a und zu A. Diese Gleichung wird, wie man leicht durch Einsetzen überprüfen kann, durch

$$
A=A_0exp(-a\Phi)
$$

gelöst. Im allgemeinen interessiert man sich jedoch nicht für die noch unveränderte Fläche A, sondern für den bereits bestrahlten und somit veränderten Teil der Oberfläche B:

$$
B=A_0-A=A_0(1-exp(-a\Phi)),
$$

d.h. für die relative Flächenbedeckung mit Ionenspuren muß gelten:

$$
\frac{B}{A_o} = (I - exp(-a\Phi)).
$$

Der bereits bestrahlte Flächenanteil gehorcht also einem Poisson-Gesetz, wie es in Abb. 3.9 b dargestellt ist. Die Annahme einer Kreissymmetrie für die Ionenspuren ( $a = \pi \cdot r^2$ ) erlaubt es jetzt, einen Zusammenhang zwischen einem mittleren Spurradius r, relativer Flächenbedeckung RFB und Fluenz φ herzustellen:

$$
RFB = (I - exp(-\pi \cdot r^2 \cdot \Phi))
$$

Was wir jetzt noch benötigen, ist ein einfacher experimenteller Zugang zu dieser relativen Flächenbedeckung. Dazu betrachten wir exemplarisch das Grauwerthistogramm (Abb. 3.10 b) eines Bildes (Abb. 3.10 a), welches mittels RKM auf der Oberfläche einer Ca $F_2$ -Probe aufgenommen wurde, nachdem diese mit 4⋅10<sup>11</sup> Xe-Ionen/cm² bestrahlt wurde. Man erkennt deutlich zwei Maxima in diesem Histogramm, welches nichts anderes darstellt als die Häufigkeitsverteilung verschiedener absoluter Höhenwerte im betrachteten Oberflächenbereich. Wieso es zu zwei solchen Maxima kommt, verdeutlicht man sich am besten an einem einfachen Beispiel (Abb. 3.11).

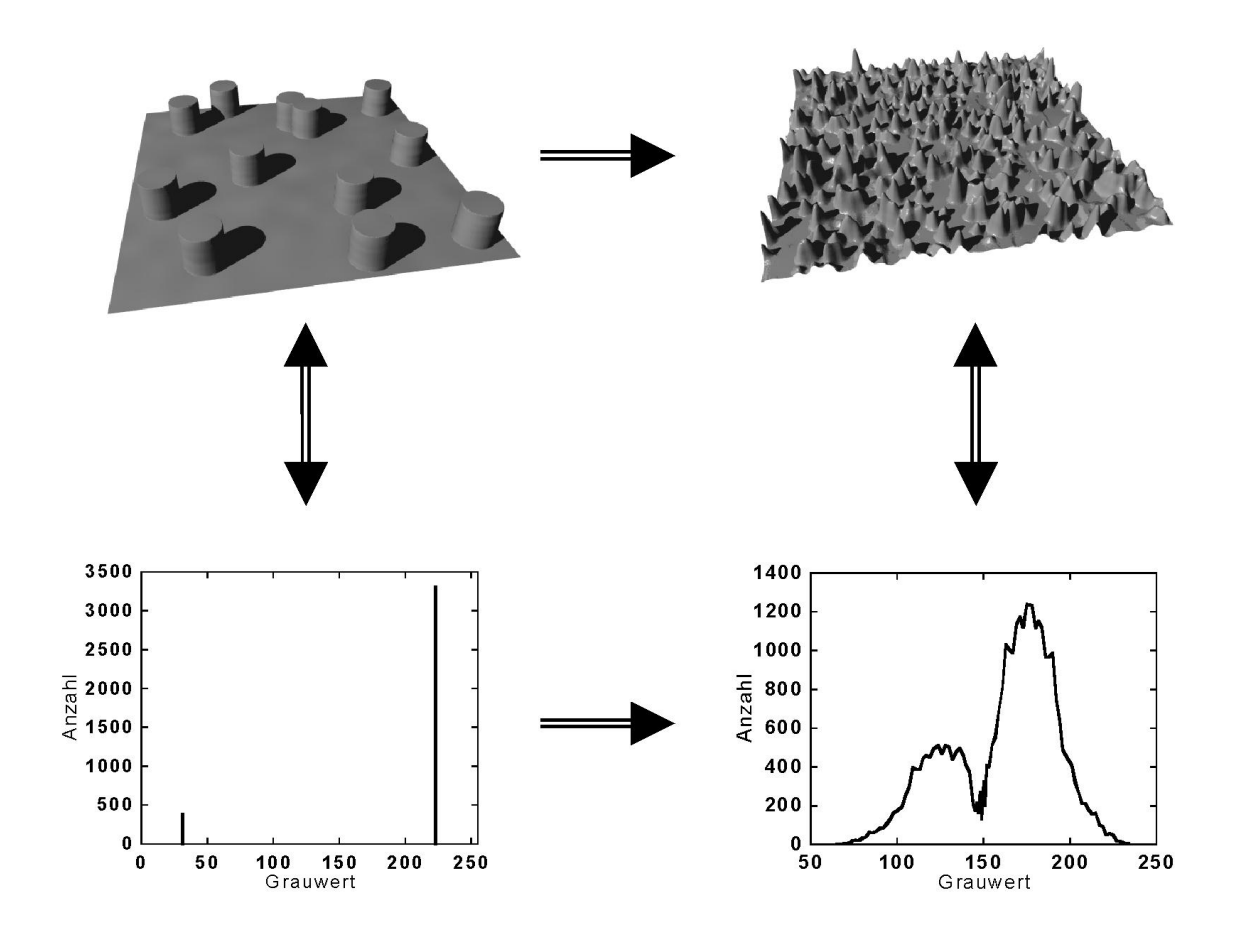

#### Abb. 3.11:

Entstehung von Grauwerthistogrammen. Sind die abgebildeten Strukturen ausschließlich gleich hohe Zylinder (links oben), so zeigt das zugehörige Grauwerthistogramm zwei scharfe Linien (links unten). Die linke Linie gibt unmittelbar die Anzahl aller zu den Zylindern gehörigen Bildpunkte wieder (und damit die gesamte zu den Zylindern gehörige Fläche), während die rechte den Hintergrund repräsentiert. Betrachtet man statt dessen gaußförmige Erhöhungen über einem nicht ganz glatten Hintergrund (rechts oben), so werden aus den Linien im Histogramm gaußförmige Kurven (rechts unten).

Angenommen, der Hintergrund in einem Bild, also der unbestrahlte Teil der Oberfläche, wäre absolut flach, dann würde jeder einzelne Bildpunkt genau denselben Grauwert (und somit indirekt auch denselben Höhenwert) enthalten (im Beispiel: Grauwert 4). Zusätzlich wollen wir annehmen, alle Ionenspuren wären kleine Bereiche auf der Oberfläche, welche sich gerade dadurch auszeichnen, daß sie einen Grauwert größer als der Hintergrund enthalten (im Beispiel: rechteckige Erhebungen der Fläche 4 Pixel und der konstanten Höhe 9). Das Histogramm eines solchen Bildes weist gerade zwei Linien an den Positionen 4 und 9 auf, wobei die Länge der jeweiligen Linie gerade durch die Gesamtzahl der an ihr beteiligten Pixel (und somit indirekt Fläche) gegeben ist.

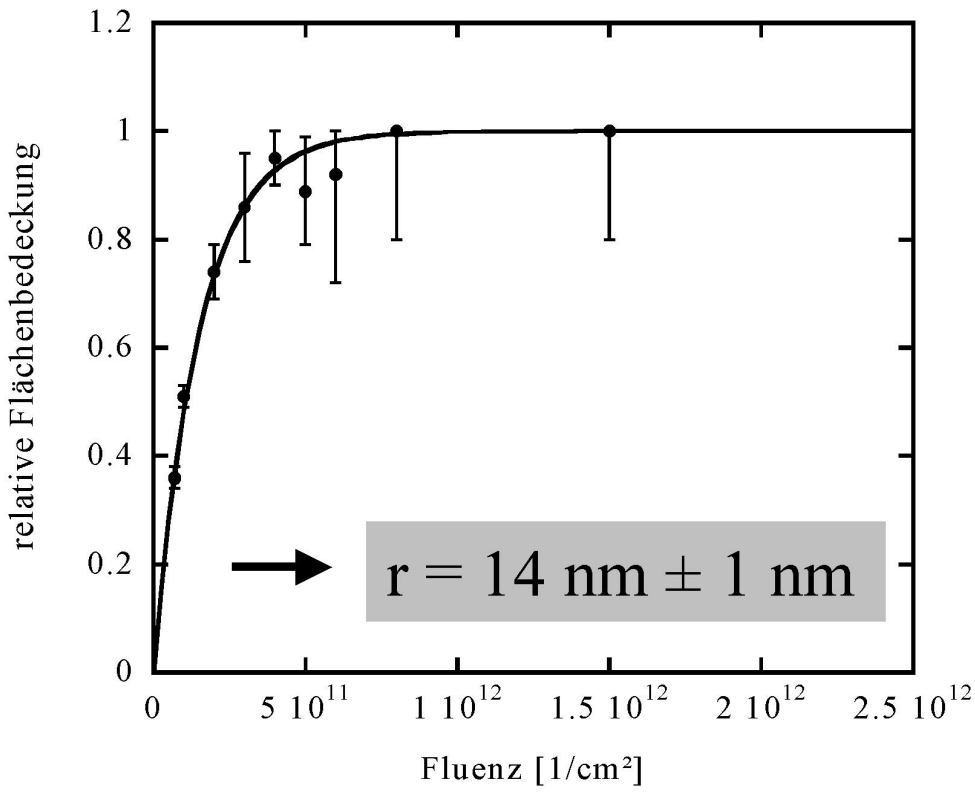

Abb. 3.12:

Relative Flächenbedeckung mit Ionenspuren gemessen auf CaF<sub>2</sub>-Proben nach Bestrahlung mit 800 MeV Xe-Ionen bei verschiedenen Fluenzen. Die Anpassung einer Poisson-Verteilung (durchgezogene Linie) erlaubt es, einen für alle Proben und Sensorspitzen gemittelten Spurradius  $r = 14$  nm  $\pm 1$  nm zu extrahieren.

In realen Fällen sind die Hügel, wie man bereits früher sehen konnte, gut durch zweidimensionale Gaußkurven beschreibbar (vergleiche 3.1.2), wobei deren maximaler Höhenwert selbst auch normalverteilt ist (vergleiche 3.1.1). Es ist also durchaus vernünftig anzunehmen, daß die Grauwerte (Höhenwerte) aller zu den Ionenspuren gehörigen Pixel selbst auch normalverteilt sind, wobei die Fläche unter dieser Gaußkurve gerade ein Maß für die gesamte bedeckte Fläche ist. Zusätzlich kann man nicht erwarten, daß der Hintergrund wirklich vollkommen flach ist, vielmehr wird dieser selbst auch Fluktuationen aufweisen, weswegen davon ausgegangen werden soll, daß die Verteilung der Grauwerte des Hintergrunds auch durch eine Normalverteilung beschrieben werden kann. Insgesamt erwartet man also, daß ein entsprechendes Grauwerthistogramm in einem realen Fall gerade zwei Gaußkurven aufweist, deren Maxima zueinander verschoben sind. Genau dies beobachtet man auch tatsächlich, wie man bereits in Abb. 3.10 b gesehen hat. Paßt man also an ein solches Grauwerthistogramm zwei Gaußverteilungen an, so kann unmittelbar aus dem Verhältnis der Fläche unter der zu den Hügeln gehörigen Verteilung zur Gesamtfläche auf die relative Flächenbedeckung mit Ionenspuren geschlossen werden, da die gesamte Fläche unter der doppelten Gaußverteilung nichts anderes ist als die Gesamtfläche des Bildes in Einheiten von Pixeln.

Bei dieser Vorgehensweise gibt es jetzt zwei Möglichkeiten, wie man die gewünschten Radien extrahieren kann. Einerseits ist es möglich, die relative Flächenbedeckung verschieden hoch bestrahlter Proben als Funktion der Fluenz aufzutragen und durch Anpassung des obigen Poisson-Gesetzes einen für all diese Proben gemeinsamen mittleren Radius zu bestimmen (Abb. 3.12). Alternativ bestimmt man die relative Flächenbedeckung einer einzelnen Probe und gewinnt durch Einsetzen in das Poisson-Gesetz und unter Verwendung der zugehörigen Fluenz den mittleren Radius für genau diese einzelne Probe. In beiden Fällen hat man den Vorteil, daß man sich bei der Auswertung von jeglicher subjektiver Entscheidung frei gemacht hat und insbesondere nicht auf relativ gering bestrahlte Proben beschränkt ist (um klar separierte Ionenspuren zu haben). Andererseits wird diese Vorgehensweise gerade bei geringen Spuranzahldichten recht ungenau, da dann die Gaußkurve der Ionenspuren sozusagen im Rauschen des Untergrundes untergeht (Anmerkung: das Umgekehrte gilt ebenso für extrem hohe Fluenzen, da dann die Verteilung des Hintergrundes zunehmend verschwindet; dies ist allerdings erst bei sehr hohen Fluenzen wesentlich). Ferner ist das Ergebnis nur dann korrekt, wenn man nicht davon ausgehen muß, daß ein Überlappen der Spuren zu zusätzlichen Effekten (z.B. neue Defektarten) führt.

Natürlich wird auch bei dieser Methode das Ergebnis für die Radien wesentlich von der Geometrie der Spitze beeinflußt. Allerdings benützt man im Falle vieler Proben mit ansteigender Fluenz normalerweise nicht immer ein und dieselbe Spitze. Insgesamt wird das Ergebnis dann von einer "Durchschnittsspitze" verfälscht, welche sich wesentlich besser klassifizieren läßt, als jede einzelne Spitze für sich (vergleiche auch 3.2.2.).

Zusätzlich erschließt sich hier eine weitere, nicht uninteressante Größe. Der Abstand der beiden Maxima im Grauwerthistogramm repräsentiert nämlich gerade die durchschnittliche Höhe <h> der Ionenspuren (nicht mit der mittleren maximalen Höhe wie in 3.1.1. zu verwechseln, in Grauwerthistogrammen trägt man alle zu den Spuren gehörige Höhenwerte auf, siehe Abb. 3.13). Dieser Wert hat allerdings den Nachteil, daß er im Gegensatz zur mittleren maximalen Höhe, ebenso wie auch die Radien, von der Geometrie der Meßspitze beeinflußt wird, worauf ebenfalls in Abb. 3.13 hingewiesen werden soll.

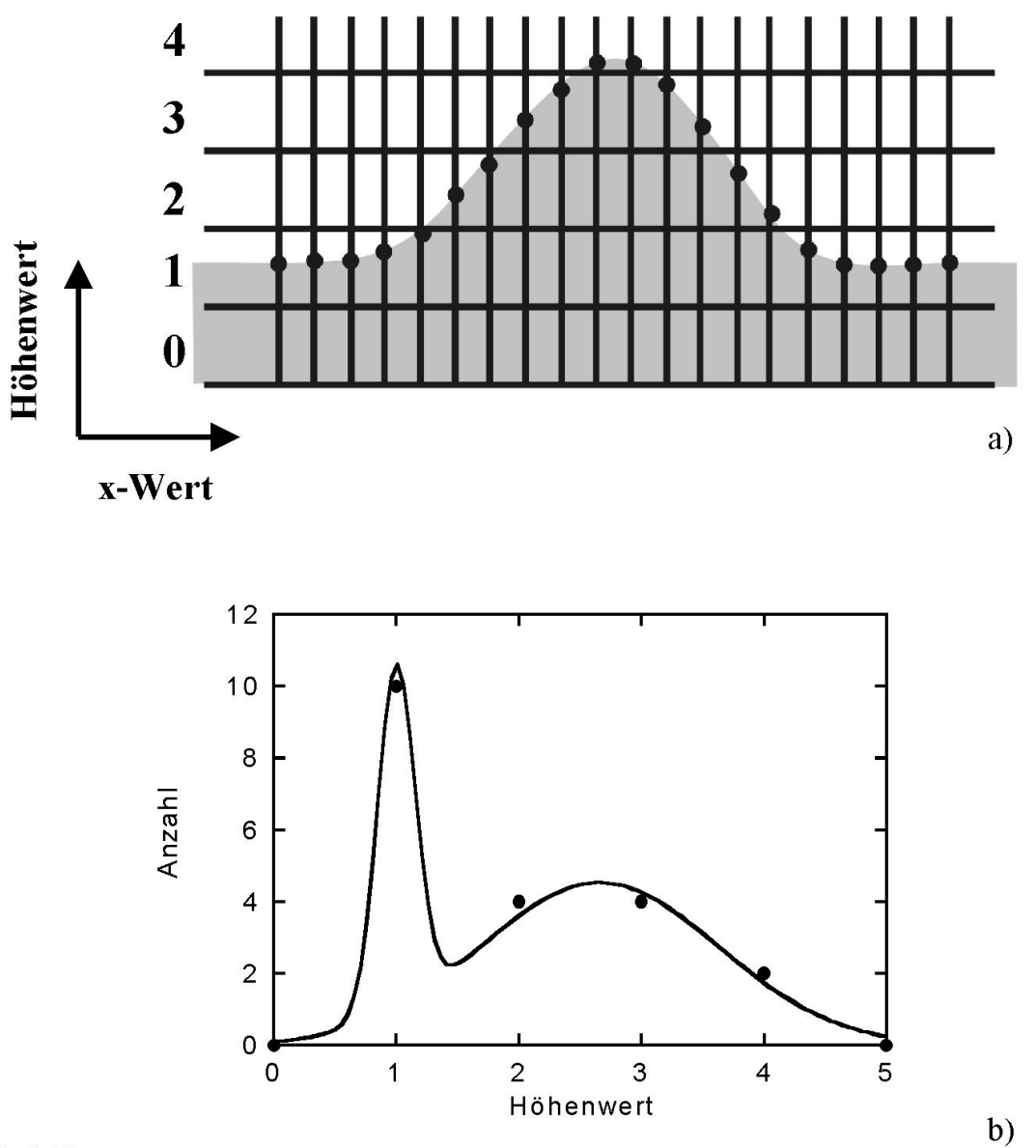

#### Abb. 3.13:

Zum Unterschied zwischen der gemittelten mittleren Höhe <h> und der mittleren maximalen Höhe h. a) Als Beispiel wird hier nur ein einziger Hügel entlang einer Linie abgebildet. Die Darstellung als digitales Bild diskretisiert sowohl x-Werte als auch Höhenwerte, wie durch das Raster angedeutet. Bei der hier gewählten Auflösung wird unmittelbar klar, daß die maximale Höhe im entsprechenden Bild 5 betragen würde. h ist nichts anderes als der Durchschnitt vieler solcher maximaler Höhen. b) Betrachtet man das zum Beispiel in a) gehörige Grauwerthistogramm, so sieht man, daß die meisten Pixel, welche zum Hügel gehören, einen Wert zwischen 2 und 3 haben. Das Maximum der rechten Gaußkurve liegt in der mittleren Höhe der Hügel <h>.

### *3.1.4. Vergleich der verschiedenen Methoden*

Zum Vergleich der verschiedenen Auswertemethoden betrachten wir als Beispiel eine CaF2- Probenserie, welche bei ansteigender Fluenz (7⋅10<sup>10</sup> bis 1,5⋅10<sup>12</sup> Ionen/cm<sup>2</sup>) mit Xe-Ionen der

Energie 800 MeV bestrahlt wurde. Eine klassische Auswertung von Hand der mit  $7·10^{10}$ Ionen/cm² bestrahlten Probe liefert als Ergebnis:

Radius: 
$$
r_{kl} = (8.7 \pm 0.1) \text{ nm}
$$
,  
Höhe:  $h_{kl} = (4.2 \pm 0.1) \text{ nm}$ .

Dies wollen wir jetzt mit einer automatisch durchgeführten Auswertung vergleichen. Das entsprechende durchschnittliche Profil hatten wir bereits in Abb. 3.8 gesehen. Um dieses mit obigem Ergebnis vergleichen zu können, müssen wir zuvor erst einmal definieren, was wir im Falle der dabei angepaßten Gaußkurve ("Durchschnittsprofil") unter einem Radius verstehen wollen, nämlich gerade die halbe Breite der Gaußkurve in einer festgelegten Höhe h<sub>er</sub> (vergleiche Abb. 3.14). In welcher Höhe man diesen Radius bestimmt, ist dabei ein wenig willkürlich, weswegen wir einen kleinen Kunstgriff vornehmen und im Durchschnittsprofil die zu messende Breite (bzw. den Radius) auf gerade den klassisch gemessenen Wert  $r_{kl}$ festlegen und dann betrachten, in welcher Höhe man messen müßte, um gerade diesen Wert zu erhalten. Im vorliegenden Beispiel ergibt sich auf diese Weise, daß

 $h_{\text{gr}} = (0.06 \pm 0.01) \cdot h_{\text{maximal}}$ 

gewählt werden muß. Dieses Ergebnis wurde mit weiteren 10 willkürlich ausgewählten RKM-Bildern auf

$$
h_{gr} = (0.05 \pm 0.02) \cdot h_{maximal}
$$

verallgemeinert. Man kann also feststellen, daß für die automatische Auswertung im vorliegenden Beispiel gilt

Radius: 
$$
r_{\text{autom}} = (9.2 \pm 0.2) \text{ nm für } h_{\text{gr}} = 0.05 \text{ nm und}
$$
  
Höhe:  $h_{\text{autom}} = (4.7 \pm 0.1) \text{ nm.}$ 

Dabei darf allerdings nicht vergessen werden, daß die Wahl der Grenzhöhe ein wenig künstlich war. Objektiver wäre es sicherlich, wenn man künftig Radien in halber Höhe ("halbe Halbwertsbreite") mit beiden Auswertmethoden bestimmen würde.

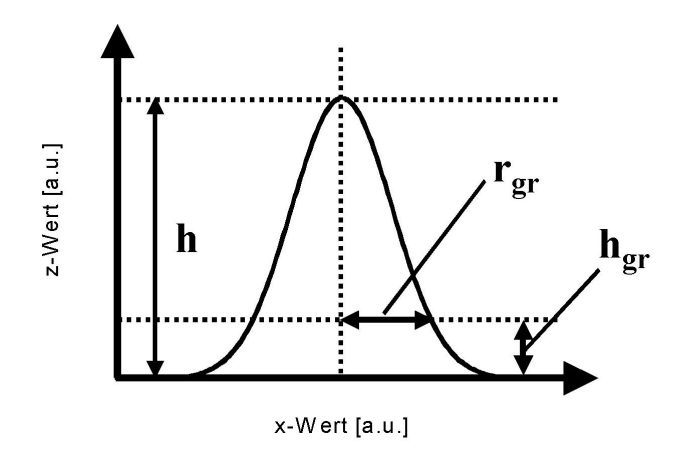

#### Abb. 3.14:

Will man in einem Durchschnittsprofil (hier repräsentiert durch eine Normalverteilung, siehe Text) einen manuellen zur Auswertung vergleichbaren Radius bestimmen, so ist es notwendig, eine Grenzhöhe  $h_{gr}$  festzulegen, auf welcher man die Breite bestimmt. Die Hälfte dieser Breite ist dann gerade  $r_{\text{or}}$ .

Betrachtet man zusätzlich die gemessenen Höhen, so ist der Wert der automatisierten Auswertung etwas größer, als der zuvor klassisch bestimmte. Dies ist jedoch nicht sehr verwunderlich, wie folgende Überlegung zeigt. In Anlehnung an die immer vorkommende Diskretisierung der Längenwerte aufgrund der Speicherung in Form digitaler Bilder, wollen wir willkürlich eine Unterteilung der x-Achse eines Durchschnittsprofils in äquidistante Abschnitte vornehmen. Im betrachteten Beispiel soll diese Unterteilung in 3,1 nm-Schritten vorgenommen werden, was mit der Auflösung des hier verwendeten Bilder übereinstimmt. Die genaue Lage des 3,1 nm-Rasters wird dabei mehrmals vollkommen zufällig durch den Computer festgelegt, wie es auch bei der realen Bildaufnahme nicht vorhersehbar ist, in welcher Weise dies relativ zur Oberfläche geschehen wird (schematisch in Abb. 3.15 a durch vier mögliche Raster angedeutet). Mißt man in den so gewonnenen Profilen jeweils wie in 3.1.1 beschrieben die Höhe, so gewinnt man die in Abb. 3.15 b gezeigte Häufigkeitsverteilung, deren Maximum bei einem etwas niedrigeren Höhenwert h<sub>Raster</sub> liegt:

 $h_{\text{Raster}} = (4.4 \pm 0.1) \text{ nm}.$ 

Die Ergebnisse der Höhen bei klassischer und automatischer Auswertung stimmen jetzt innerhalb von 2σ überein. Wir stellen also fest, daß die Automatisierung nicht nur eine Erleichterung darstellt, sondern auch sehr gut die klassisch bestimmten Werte bestätigt. Wiederholungen dieses Vergleichs für weitere RKM-Bilder zeigten in allen Fällen übereinstimmende Ergebnisse.

Da die Meßergebnisse in der Vergangenheit von uns immer manuell gewonnen und die später betrachteten Datensätze bereits in dieser Form veröffentlicht wurden [MC02], sollen in dieser Arbeit stets manuell ausgewertete Daten betrachtet werden.

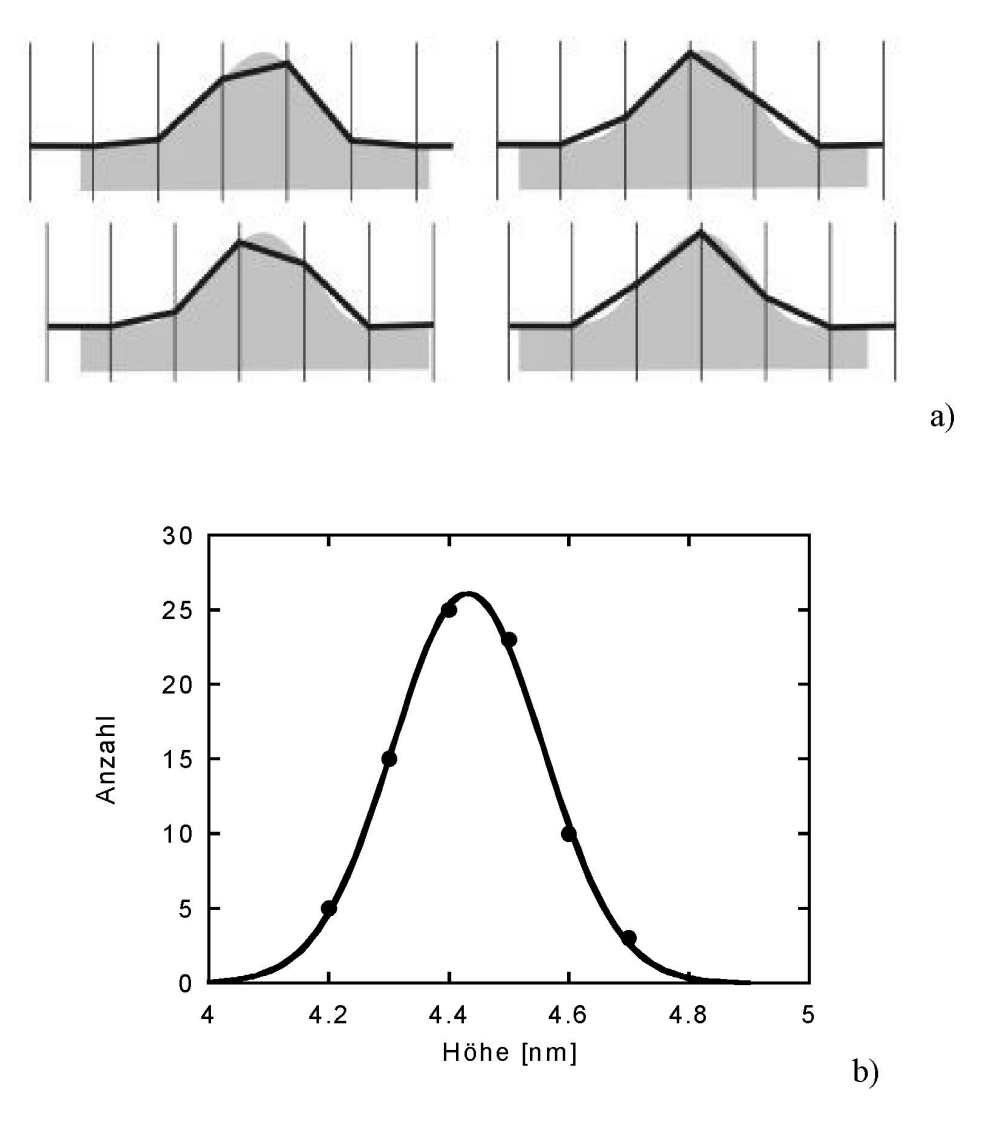

#### Abb. 3.15:

Absenkung des Höhenwertes durch Diskretisierung. a) Schematisch: die scheinbaren Profile (schwarze Linien) sind abhängig von der Art, wie bei der Bildaufnahme das Punktraster über die reale Struktur (hier hellgrauer Hügel) gelegt wird. b) mehrfache zufällige Rasterung wie in a) angedeutet und anschließende Bestimmung der maximalen Höhe in den sich ergebenden Profilen führt zu unterschiedlichen Höhenwerten. Im vorliegenden Beispiel wird die Höhe  $h = 4.7$  nm durchschnittlich auf 4,4 nm abgesenkt (die Rasterung führt höchstens in einigen Fällen zu korrekten maximalen Höhen, meist wird jedoch die Höhe reduziert). Um die atomatisierte Auswertung mit der manuellen vergleichen zu können, muß man demnach eine Korrektur der Höhen gemäß diesem Schema durchführen.

Diese Vorgehensweise wird zusätzlich durch den Zusammenhang zwischen Fluenz und Spurradius gestützt. Dabei hatten wir gerade von kreisförmigen Ionenhügeln ausgehen müssen, um zu einer quantitativen Beschreibung der relativen Flächenbedeckung zu gelangen. Vergleichen wir also die Ergebnisse dieser Art von Betrachtungsweise mit unseren manuell gewonnenen Radien. Dasselbe RKM-Bild, welches wir auch im vorangehenden als Beispiel benützt haben, liefert durch Anpassung zweier Normalverteilungen an dessen Grauwerthistogramm für die relative Flächenbedeckung:

$$
\text{RFB}\approx 19\ \%
$$

Es folgt deshalb für den Radius (unter Berücksichtigung des Sachverhalts, daß in einem Gebiet von 450 x 450 nm² 140 Ionenspuren anzutreffen sind, d.h. daß die Fluenz  $\phi \approx 7.10^{10}$  Ionen/cm<sup>2</sup> ist):

$$
r_{RFB} = (18.4 \pm 1.4)
$$
 nm.

Dieses (von subjektiven Entscheidungen freie) Ergebnis bestätigt unsere bisherigen Betrachtungen. Alle vorgestellten Formen der Auswertung stehen also in keinerlei Widerspruch zueinander, d.h. die jeweiligen Ergebnisse sind vollkommen konsistent untereinander.

## *3.1.5 Zu den Fehlern*

In den vorangehenden Abschnitten hatten wir es wiederholt mit Meßergebnissen der verschiedenen Auswertemethoden zu tun. Bevor wir die gesamten Datensätze präsentieren, sollen noch einige Hinweise zu den Genauigkeiten der Messungen gegeben werden. Üblicherweise werden, wenn nicht ausdrücklich etwas anderes vermerkt ist, in dieser Arbeit stets statistische Fehler zu den Meßwerten angegeben. D.h. systematische Fehlerquellen, wie z.B. die Bildverfälschung durch endliche Spitzengrößen, werden bei diesen Fehlern nicht berücksichtigt. Im Falle der manuellen Auswertung hatten wir durch Anpassung einer Gaußfunktion an die Häufigkeitsverteilung der einzelnen Radien (bzw. Höhen) den statistischen Fehler σ (Standardabweichung (der Einzelmessung)) erhalten. Dabei handelt es sich gerade um den Bereich der Meßwerte, innerhalb dessen bei Wiederholung einer einzelnen Messung (eines einzelnen Radius) der Meßwert mit 67% Wahrscheinlichkeit liegen würde. Durch Division von  $\sigma$  mit  $\sqrt{N}$ , wobei N die Anzahl der Meßwerte ist, kann daraus die Unsicherheit der Mittelwertbestimmung, d.h. der Fehler des Mittelwertes (auch als Standardabweichung des Mittelwertes bezeichnet) bestimmt werden.

Bei der automatisierten Auswertung ergibt sich ein vergleichbarer Fehlerwert durch die Genauigkeit der Anpassung einer Normalverteilung an das durchschnittliche Profil. Man erhält unmittelbar eine Angabe dafür, wie gut diese Anpassung das Durchschnittsprofil repräsentiert. Man hat damit also ebenfalls eine Möglichkeit, den Fehler des Mittelwertes festzulegen.

Etwas umständlicher verhält es sich bei den Werten aus der relativen Flächenbedeckung. Bei der Anpassung der zwei Normalverteilungen sind u.a. die Flächen unter den beiden Gaußkurven und die Positionen der Maxima freie Parameter, für die man durch die Anpassung statistische Fehler erhält. Bei der Bestimmung von relativer Flächenbedeckung und mittlerer Höhe verwendet man folgende zwei Formeln:

$$
RFB = \frac{A_1}{A_1 + A_2},
$$

$$
\langle h \rangle = x_2 + x_1.
$$

Dabei ist

A1 die Fläche unter der Gaußkurve, welche den bereits bestrahlten Bereich darstellt,

A2 die Fläche unter der Gaußkurve, welche den noch nicht bestrahlten Bereich darstellt,

 $x_1$  die Position des Maximums von  $A_1$  und

x2 die Position des Maximums von A2.

Mit dem Gaußschen Fehlerfortpflanzungsgesetz kann man dann unmittelbar die Fehler von RFB und <h> für ein einzelnes RKM-Bild berechnen:

$$
\Delta RFB = \sqrt{\left(\frac{A_2}{\left(A_1 + A_2\right)^2} \cdot \Delta A_1\right)^2 + \left(\frac{A_1}{\left(A_1 + A_2\right)^2} \cdot \Delta A_2\right)^2},
$$

$$
\Delta \langle h \rangle = \sqrt{\left(\Delta x_1\right)^2 + \left(\Delta x_2\right)^2}.
$$

Auch hier handelt es sich bereits um Fehler der jeweiligen Mittelwerte. Benützt man mehrere zu verschiedenen Fluenzen gehörige Bilder, um sich das Grenzwertverhalten der relativen Flächenbedeckung anzuschauen, so wird bei der Anpassung der Poissonschen

Exponentialfunktion jeder RFB-Wert mit seinem Fehler gewichtet. Für den Radius der Ionenspur als freier Parameter erhält man dann unmittelbar den zugehörigen Fehler. Dieser Radius hat dann sogar den Vorteil, daß man bei seiner Bestimmung nicht mehr nur eine einzelne Meßspitze verwendet. Dadurch ist für die Streuung mehrerer solcher Meßwerte nicht mehr der recht große Einzelfehler des Krümmungsradius ∆R = 10 nm verantwortlich, sondern nur noch der wesentlich kleinere Fehler des Radius einer durchschnittlichen Spitze. Verwendet man nämlich z.B. bei der Bestimmung des Grenzwertverhaltens fünf verschiedene Spitzen, so ergibt sich für den durchschnittlichen Krümmungsradius <R> dieser Spitzen gemeinsam der Fehler

$$
\Delta \langle R \rangle = \frac{I}{\sqrt{5}} \cdot 10 \text{ nm} \approx 4.5 \text{ nm}.
$$

Zwar ist die systematische Abweichung von den wahren Werten (sozusagen der "Offset") dann immer noch gleichgroß, aber die Streuung der Meßwerte wird kleiner, weswegen die Korrektur dieser systematischen Verschiebung genauer und einfacher durchzuführen ist.

## *3.2. Höhen und Radien von Ionenspurhügeln*

#### *3.2.1. Rohdaten*

Nachdem wir die möglichen Methoden zur Bestimmung von Spurradien und Höhen in RKM-Bildern in Abschnitt 3.1. ausführlich besprochen haben, können wir uns jetzt den Meßergebnissen zuwenden. Wie durch die Überschrift "Rohdaten" angedeutet, wollen wir dabei noch keinerlei Wertung oder Korrekturen vornehmen, sondern die Ergebnisse genau so präsentieren, wie man sie unmittelbar aus den Bildern erhält.

Abb. 3.16 und 3.17 zeigen jeweils die gemessenen Radien und Höhen der Ionenhügel bei Bestrahlung von LiF bzw.  $CaF<sub>2</sub>$  mit schweren Ionen als Funktion des Energieverlusts an der Oberfläche. Die Auswertung wurde für beide Materialien von Hand durchgeführt. Unterhalb eines Schwellenwertes des Energieverlusts (3,0 keV/nm für Ca $F_2$  und 4,9 keV/nm für LiF, wie sich durch eine Geradenanpassung an die Höhen bestimmen läßt) lassen sich mit dem RKM keine Spuren abbilden. Oberhalb dieser Schwelle verhalten sich beide Materialien dann ziemlich ähnlich.

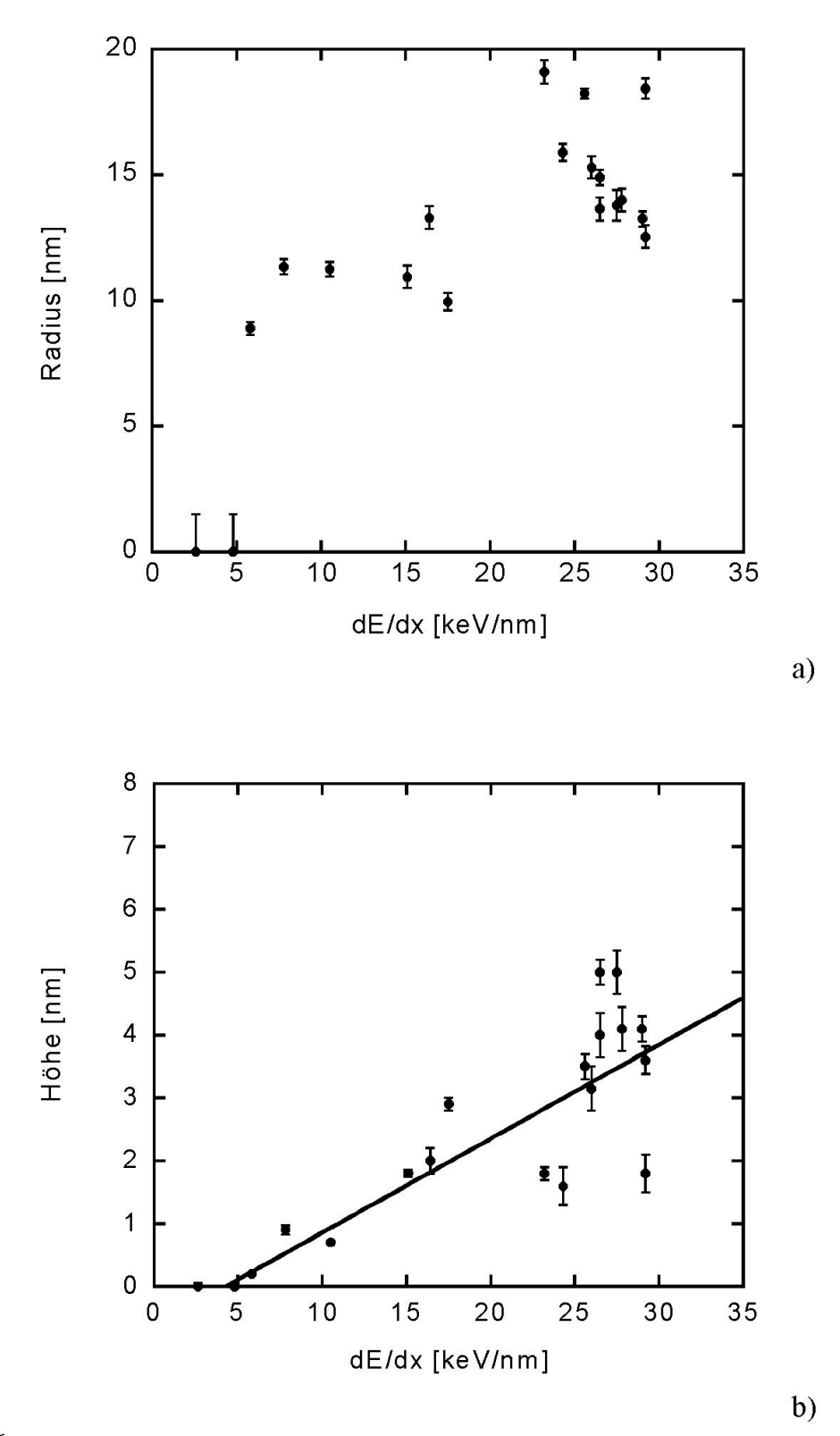

Abb. 3.16:

a) Gemessene mittlere Radien von Ionenspuren auf LiF als Funktion des Energieverlustes an der Oberfläche. b) Entsprechende mittlere maximale Höhen von Ionenspuren auf LiF. Die angepaßte Gerade erlaubt es, den Schwellenwert, ab dem Spurbildung stattfindet, auf  $(4.9 \pm 0.5)$  keV/nm einzugrenzen.

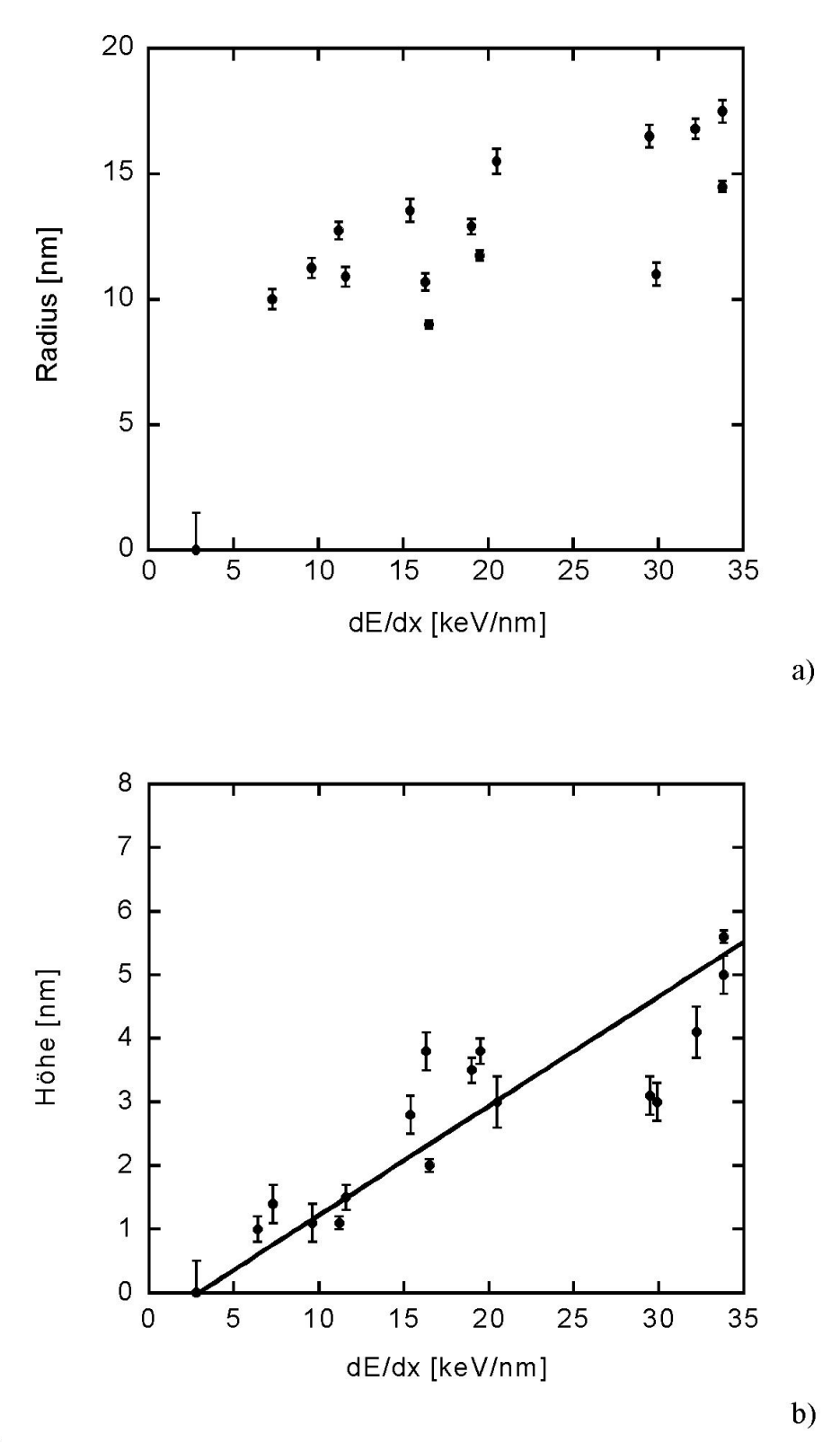

Abb. 3.17:

a) Gemessene mittlere Radien von Ionenspuren auf Ca $F_2$  als Funktion des Energieverlustes an der Oberfläche. b) Entsprechende mittlere maximale Höhen von Ionenspuren auf Ca $F_2$ . Die angepaßte Gerade erlaubt es, den Schwellenwert, ab dem Spurbildung stattfindet, auf  $(3,0 + 0,4)$  keV/nm einzugrenzen.

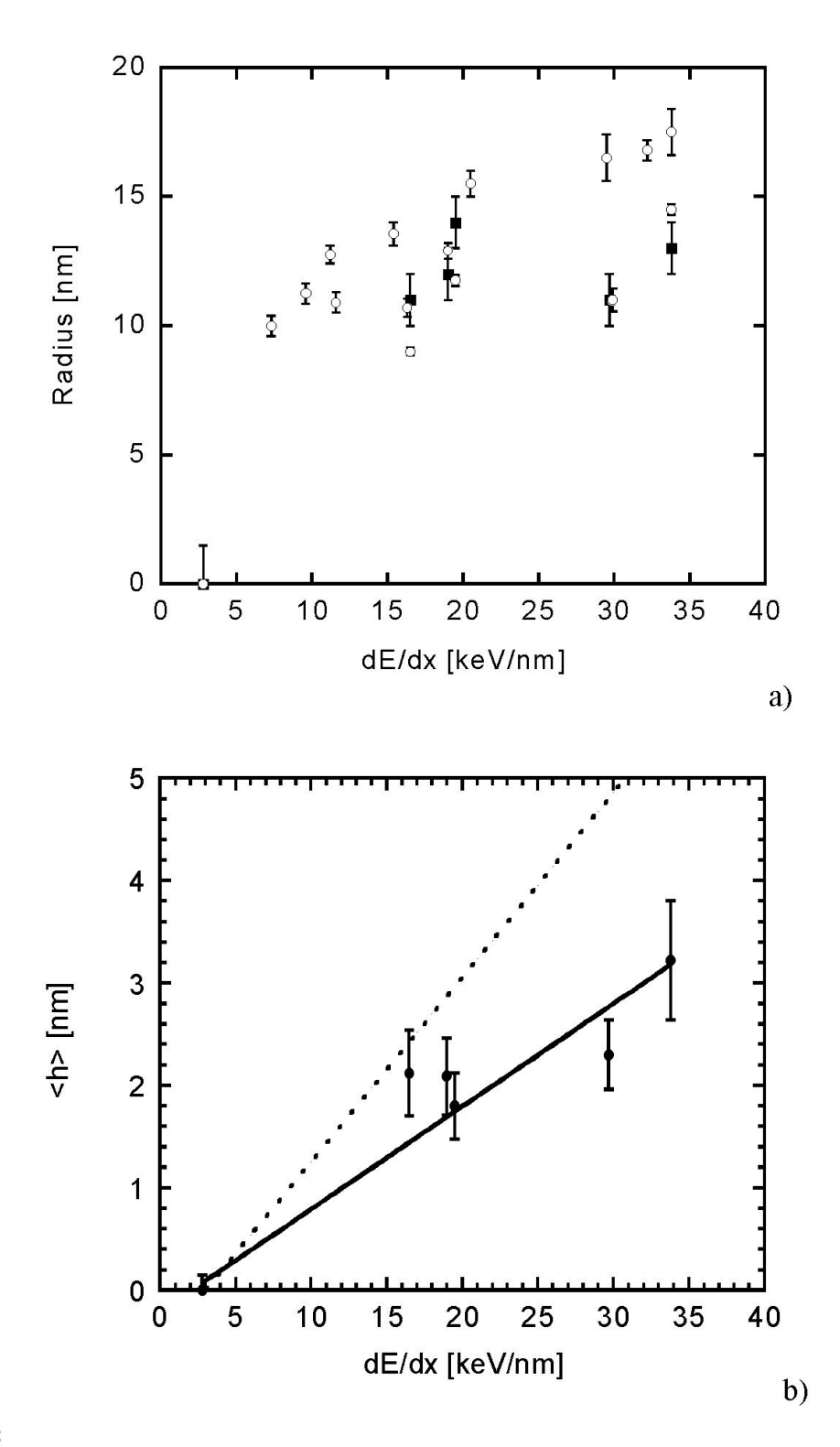

## Abb. 3.18:

a) Aus dem Grenzwertverhalten der relativen Flächenbedeckung bestimmte mittlere Radien von Ionenspuren auf CaF<sub>2</sub> als Funktion des Energieverlustes an der Oberfläche (volle Quadrate). Zum Vergleich sind zusätzlich noch einmal die Radien aus Abb. 3.17 mit eingezeichnet (offene Kreise). b) Gemittelte mittlere Höhen, bestimmt aus relativen Flächenbedeckungen als Funktion des Energieverlustes. Zum Vergleich: die gestrichelte Linie entspricht den mittleren maximalen Höhen (Abb. 3.17 b).

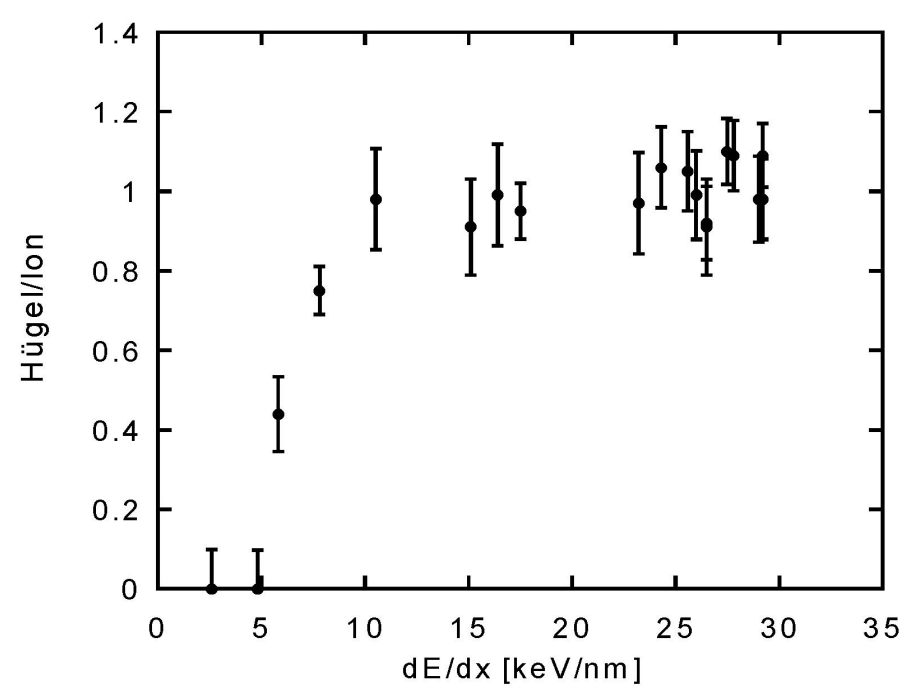

Abb. 3.19:

Effektivität der Spurbildung auf LiF. Aufgetragen ist das Verhältnis von Hügel-Flächendichte zu Ionenfluenz als Funktion des Energieverlustes. Direkt oberhalb der Spurbildungsschwelle erzeugt nicht jedes Ion einen Hügel, dies ist erst ab etwa 10 keV/nm der Fall.

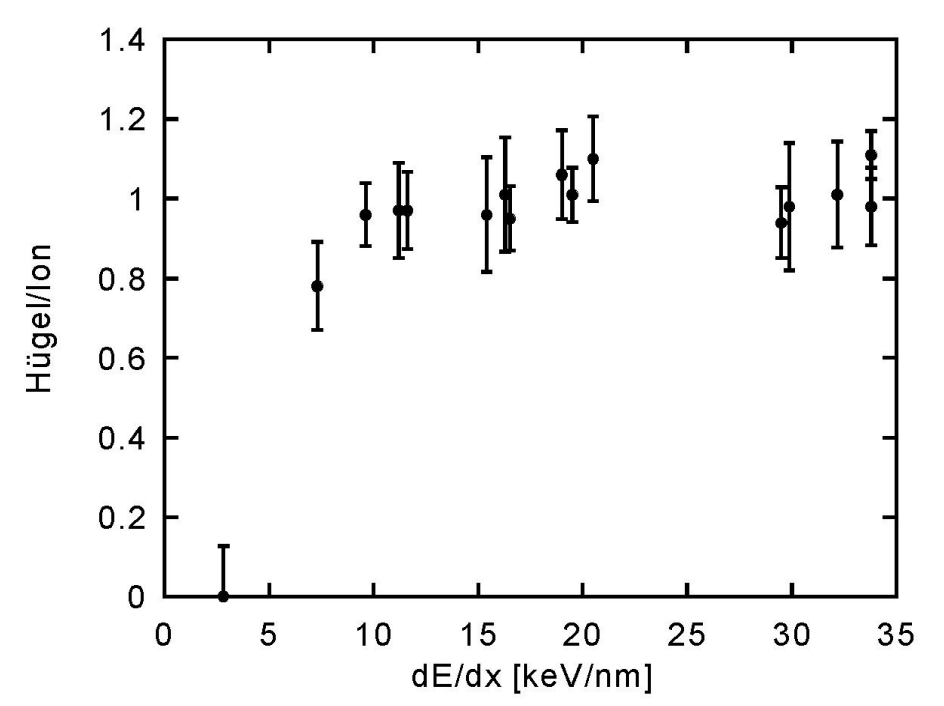

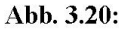

Effektivität der Spurbildung auf CaF<sub>2</sub>. Aufgetragen ist das Verhältnis von Hügel-Flächendichte zu Ionenfluenz als Funktion des Energieverlustes. Direkt oberhalb der Spurbildungsschwelle erzeugt nicht jedes Ion einen Hügel, dies ist erst ab etwa 10 keV/nm der Fall.

Die Höhen wachsen (allerdings mit einer nicht vernachlässigbaren Streuung) nahezu linear an, während die Radien fast sprunghaft auf einen Wert von 10 nm ansteigen und anschließend eine Abhängigkeit vom Energieverlust zeigen, die geringer als linear ist. Für CaF<sub>2</sub> sind zusätzlich Ergebnisse verfügbar, welche aus dem Grenzwertverhalten der relativen Flächenbedeckung bei ansteigender Fluenz gewonnen wurden. Diese werden in Abb. 3.18 im Vergleich zu den in Abb. 3.17 bereits präsentierten Daten dargestellt. Die Radien zeigen eine hervorragende Übereinstimmung, während die Höhen bei der relativen Flächenbedeckung erwartungsgemäß (vgl. Abb. 3.15) etwas niedriger liegen, da es sich dabei, wie bereits früher angemerkt, um gemittelte "mittlere" Höhen handelt.

Ein weiterer interessanter Aspekt ergibt sich, wenn man die Effektivität der Spurbildung betrachtet. Dazu wird jeweils die Anzahl der beobachteten Hügel pro Flächeneinheit im Verhältnis zur applizierten Fluenz als Funktion des Energieverlustes dargestellt (Abb. 3.19 und Abb. 3.20). Man sieht deutlich, daß knapp oberhalb der Energieverlustschwelle nicht jedes Ion zu einer beobachtbaren Spur führt. Dieser Sachverhalt könnte eine Erklärung für das sprunghafte Ansteigen der Spurradien sein. Berücksichtigt man nämlich bei der Auswertung nicht auch die Ionenspuren, welche sich unterhalb der Nachweisgrenze befinden, so führt dies zu einer Vergrößerung des Durchschnittswertes, da eigentlich alle Ionen, welche keine nachgewiesene Spur erzeugen, mit einer "0" zum durchschnittlichen Radius beitragen. Allerdings ist der Bereich im Energieverlust, in dem die Wahrscheinlichkeit zwischen 0 und 1 liegt, daß jedes eintreffende Ion einen Hügel erzeugt, ziemlich schmal, so daß eine Berücksichtigung dieses Einflusses lediglich in diesem kleinen Bereich zu einer leichten Abflachung führen würde.

## *3.2.2. Korrektur der Spurradien*

Wir hatten in Abschnitt 2.2. gesehen, daß in der Rasterkraftmikroskopie das Meßergebnis empfindlich von der Geometrie der Sensorspitze abhängen kann. Um diese Abhängigkeit zu entfernen oder zumindest den Einfluß der Spitze auf das Ergebnis abschätzen zu können, muß man zusätzlich einen bekannten Kalibrationsstandard abbilden. Optimal wäre es, wenn sich eine solche Abbildung bei jeder Messung durchführen ließe. Dies ist jedoch nicht praktikabel und in allen vorliegenden Messungen auch nicht mehr nachzuholen. An dieser Stelle soll deswegen ein etwas anderer Lösungsansatz verfolgt werden.

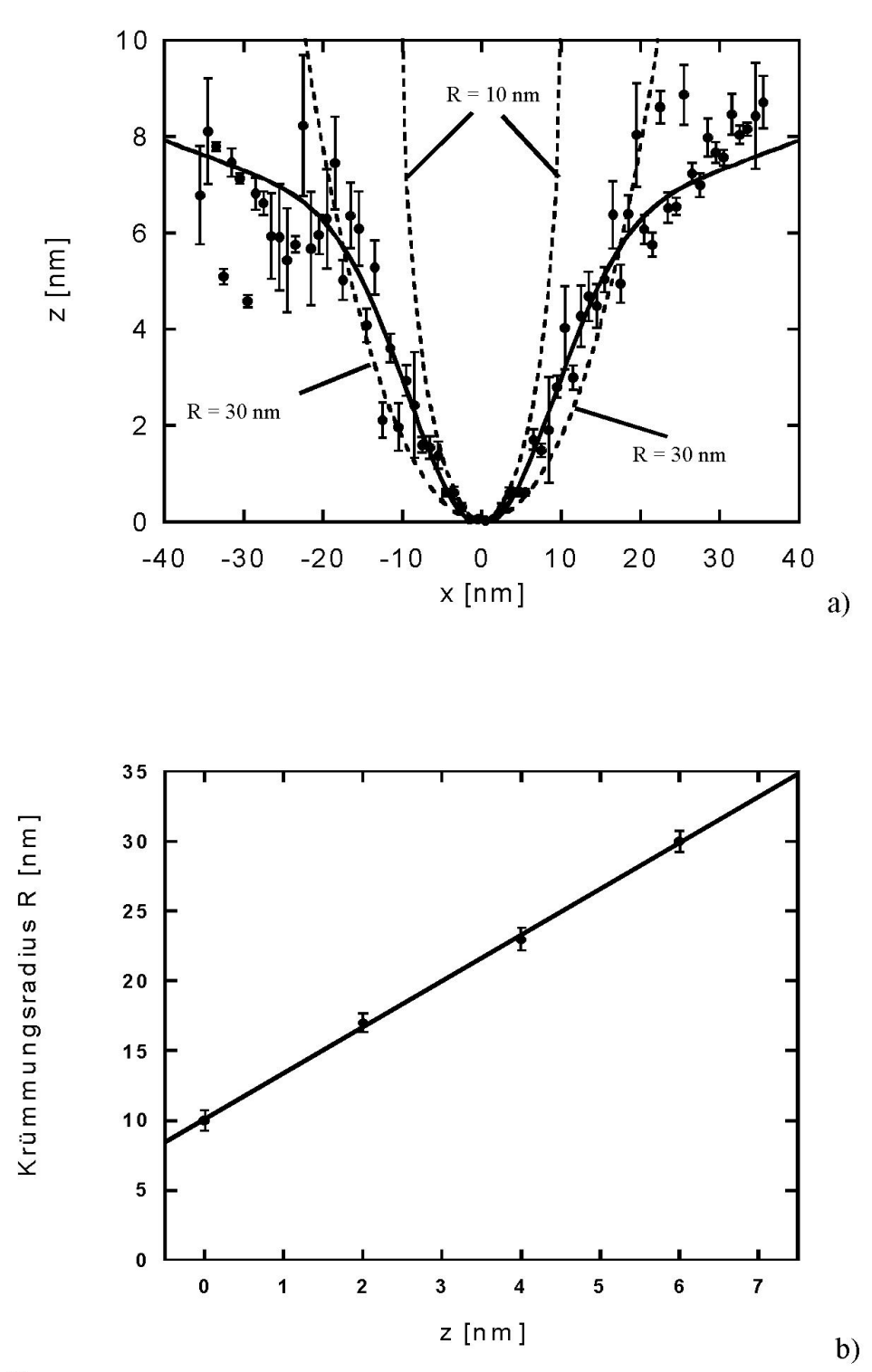

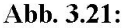

"Durchschnittsspitze". a) Durch Spitzenrekonstruktion an Bildern eines Kalibrationsstandards wurden 15 Profile durch verschiedene Spitzen gewonnen. Diese wurden übereinandergelegt und auf 1 nm großen Intervallen zusammengefaßt ("Binning"). Die sich ergebende Durchschnittsspitze kann gut durch zwei übereinanderliegende Gaußfunktionen beschrieben werden (durchgezogene Linie). Die gestrichelten Linien repräsentieren hypothetische sphärische Spitzen mit den Krümmungsradien  $R = 10$ nm und R = 30 nm. Man erkennt, daß die bisherige Annahme R = 20 nm  $\pm$  10 nm sehr gut bis zu einer Höhe von h  $\approx$  6nm erfüllt ist. b) Die Durchschnittsspitze in a) erlaubt es durch Vergleich mit verschiedenen sphärischen Spitzen den meist konstant angenommenen Krümmungsradius abhängig von der Höhe zu beschreiben. So kann man z.B. in a) ablesen, daß in ca. 6 nm Höhe die Durchschnittsspitze recht gut einer Halbkugel mit  $R = 30$  nm entspricht.

Im Laufe der Zeit wurde bei unseren Messungen häufiger der bereits in 2.2.3. beschriebene Kalibrationsstandard inverser Pyramiden abgebildet. Auch wenn nicht jede Messung an ionenbestrahltem LiF oder CaF<sub>2</sub> genau durch eine solche Messung ergänzt wurde, so ist es dennoch möglich, Informationen über eine "durchschnittliche" Sensorspitze zu gewinnen und diese dann zur Korrektur zu verwenden. Durch Spitzenrekonstruktion (siehe 2.2.3.) gewonnene Profile durch das Spitzenmaximum in Richtung der langsamen Rasterrichtung aus 15 verschiedenen Abbildungen des Kalibrationsstandards wurden übereinandergelegt und durch Binning auf 1 nm großen Intervallen damit der Verlauf für eine durchschnittliche Spitze berechnet. Das Ergebnis sieht man in Abb. 3.21 a. Man erkennt deutlich, daß die Meßspitze bis zu einer Höhe von ungefähr 6 nm mit unserer zuvor stets gemachten Annahme einer sphärischen Spitze mit einem Krümmungsradius von  $R = (20 \pm 10)$  nm recht gut übereinstimmt. Außerdem erkennt man an der Anpassungskurve, daß der Verlauf des Profils einer Durchschnittsspitze sehr gut durch zwei übereinanderliegende Gaußkurven beschrieben wird. Verwendet man jetzt aber einfach die in Abb. 3.21 a durch die durchgezogene Linie angedeutete Durchschnittsspitze für die in 2.2.2. beschriebenen Prozeduren, so kommt es in vielen Fällen zu physikalisch nicht sinnvollen Ergebnissen. So schneidet man z.B. in allen Fällen, in denen in Wahrheit eine schärfere als die berechnete Durchschnittsspitze verwendet wurde, die Hügel oberhalb einer gewissen Höhe ab und reduziert somit die gemessenen Höhen der Hügel. Diese Darstellung erlaubt es jedoch, die sehr einfache Vorstellung eines konstanten Krümmungsradius zu verfeinern und dann auf anderem Wege Korrekturen am Meßergebnis vorzunehmen, wie im nachfolgenden gezeigt werden soll.

Eine sehr einfache Modellvorstellung, bei der man sich die Sensorspitzen als Halbkugeln mit Krümmungsradius R und die Hügel als Kugelkalotten mit Höhe h und Basisradius (dem "wahren" Radius) r vorstellt ([M99], Abb. 3.22), sagt für die mittels RKM gemessenen Radien r<sub>gem</sub> folgendes Verhalten voraus:

$$
r_{\text{gem}} = \sqrt{r^2 + 2 \cdot R \cdot h}
$$

Ein Ablesen des Krümmungsradius in Abb. 3.21 a für verschiedene Höhen ergibt, daß der zuvor als konstant angenommene Krümmungsradius R besser durch eine Gerade beschrieben werden kann (Abb. 3.21 b). Zusätzlich ist noch eine kleinere Korrektur notwendig. In erster Näherung hatten wir  $R =$  konstant angenommen. In einer ersten Verfeinerung läßt sich dies durch eine Gerade ersetzen. Dies stellt sicher bereits eine wesentliche Verbesserung dar, allerdings ist dies immer noch nicht ganz richtig.

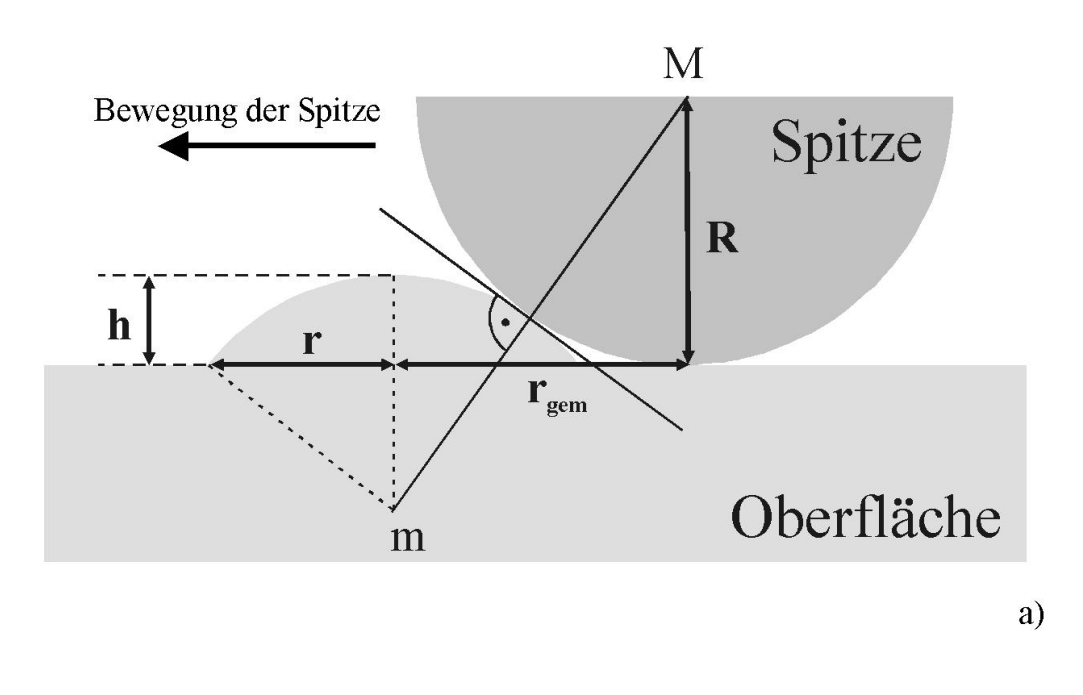

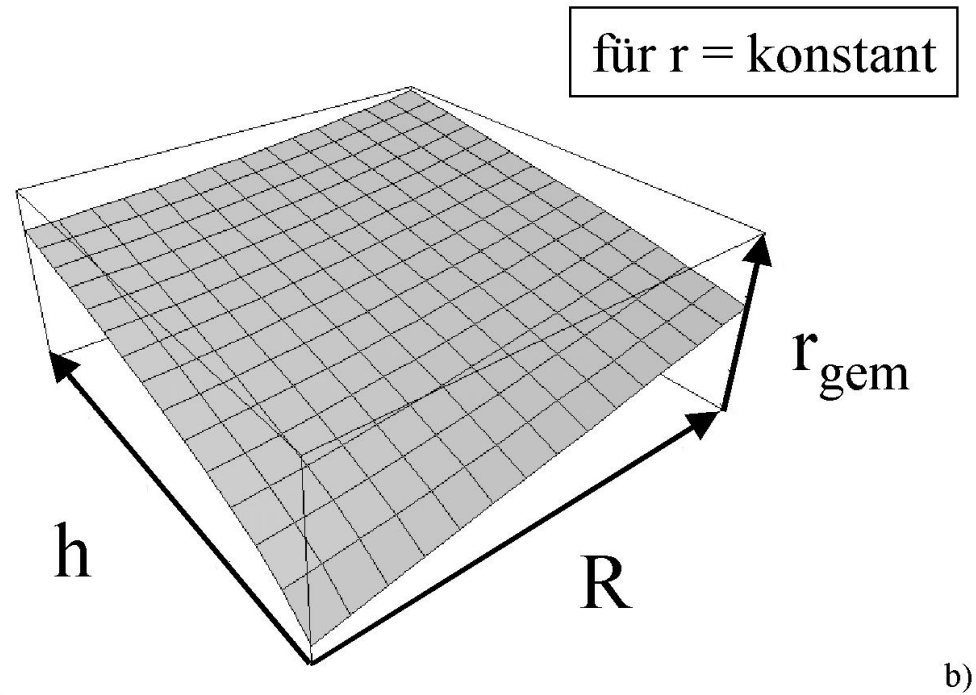

Abb. 3.22:

a) Vereinfachte geometrische Vorstellung vom RKM-Abbildungsprozeß, wobei die Sensorspitzen als Halbkugeln und die Ionenhügel als Kugelkalotten angenommen sind. b) Der gemessene Radius r<sub>gem</sub> einer Ionenspur hängt zusätzlich auch noch vom Krümmungsradius der Spitze R und der Hügelhöhe h ab:

$$
\mathbf{r}_{\text{gem}} = \sqrt{\mathbf{r}^2 + 2 \cdot \mathbf{R} \cdot \mathbf{h}}
$$

Der effektive Krümmungsradius R(h) der Spitze muß nämlich nicht in der maximalen Höhe h der Ionenspur bestimmt werden, sondern in der effektiven Höhe heff des Kontaktpunktes zwischen Spitze und abzubildender Struktur (vgl. Abb. 3.23 a). Um dies im Einzelfall jedoch durchführen zu können, muß man aber eben gerade diese Höhe des Kontaktpunktes kennen.

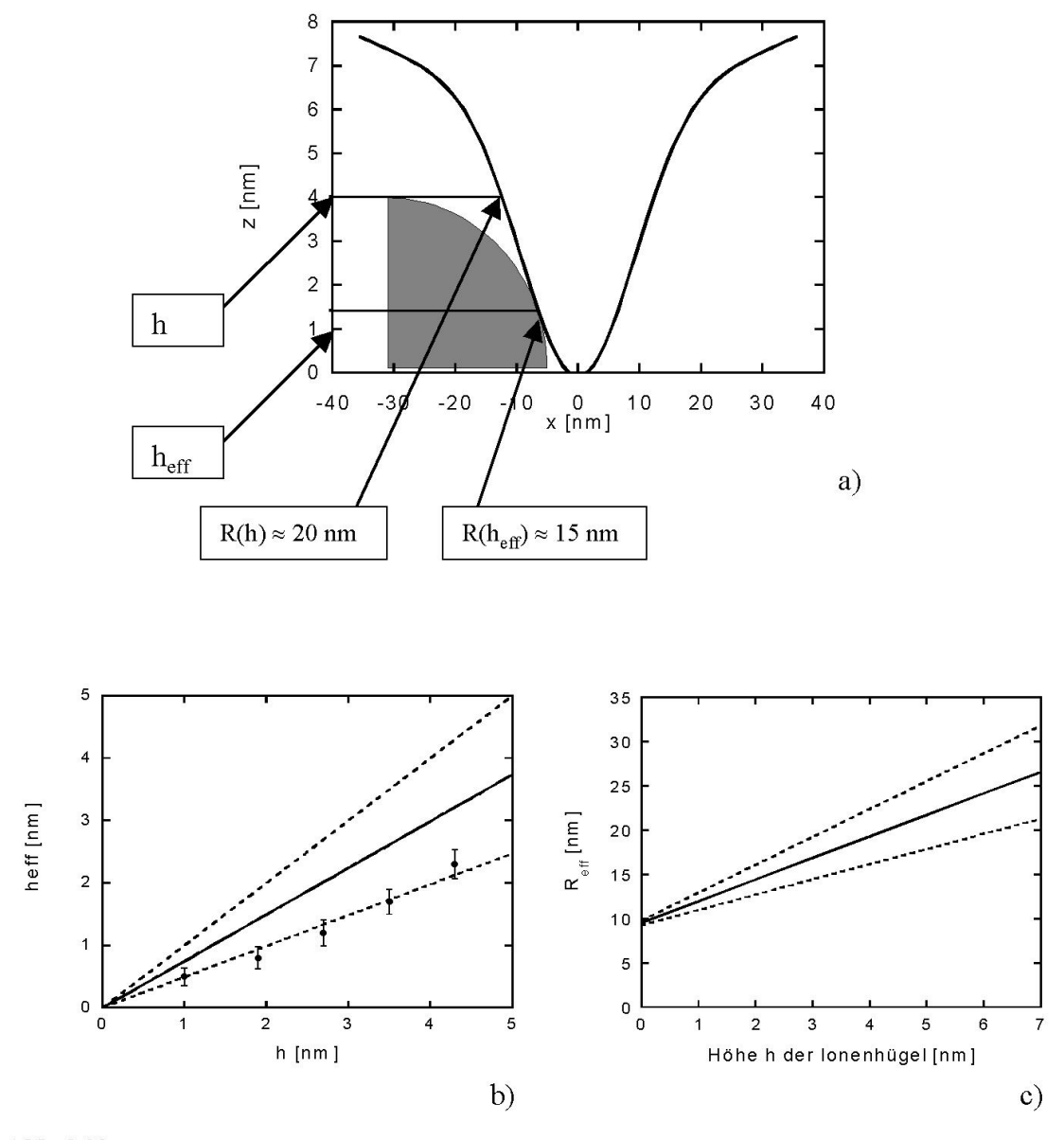

Abb. 3.23:

Höhenabhängiger effektiver Krümmungsradius von Sensorspitzen. a) Schematisch: der zu verwendende (höhenabhängige) Krümmungsradius darf nicht in der maximalen Höhe h der betrachteten Struktur bestimmt werden, sondern muß in der effektiven Höhe  $h_{eff}$  in welcher sich der Kontaktpunkt zwischen Spitze und Struktur befindet, fesgelegt werden. b) Die Datenpunkte und die daran angepaßte untere gestrichelte Gerade wurden daduch gewonnen, daß man die Höhe des Kontaktpunktes zwischen gemessener Struktur in RKM-Bildern (als oberen Grenzfall, man kann höchstens zu groß messen) und Durchschnittsspitze bestimmt hat. Als unteren Grenzfall wurden unendlich scharfe Strukturen angenommen, bei denen h und h<sub>eff</sub> übereinstimmen (obere gestrichelte Linie). Da die wahre Geometrie der Hügel unbekannt ist, wird der Durchschnitt der beiden extremen Möglichkeiten angenommen (durchgezogene Linie). c) Mit Hilfe von b) und Abb. 3.21 b kann der effektive Krümmungsradius in Abhängigkeit von der maximalen Hügelhöhe bestimmt werden. Die drei Linien gehen aus den entsprechenden Geraden in b) hervor.

Dazu wiederum ist es eigentlich erforderlich, daß man die abgebildete Struktur, bzw. deren Geometrie, kennt. Dies ist insbesondere im Falle der Ionenhügel nicht der Fall. Es bleibt also als einzige Möglichkeit die Geometrie der Hügel nach oben und unten abzuschätzen. Als kleinste denkbare Struktur sollen diese (nicht ganz realistisch) als δ-funktionsartige Nadeln mit gerade der gemessenen Höhe angenommen werden. Dann ist natürlich  $h = h_{eff}$ . Als obere Abschätzung können die RKM-Bilder der Hügel selbst verwendet werden, da bekanntlich die Maße von Strukturen in der RKM nur zu größeren und nicht zu kleineren Werten verfälscht werden können. Für diese beiden extremen Möglichkeiten ergeben sich jeweils Geraden für die effektive Höhe, deren Durchschnitt sich zu (Abb. 3.23 b):

$$
h_{eff}=(0.75\pm0.03)\cdot h.
$$

ergibt. Damit ist es jetzt möglich, einen effektiven Krümmungsradius der Sensorspitze R<sub>eff</sub> in Abhängigkeit von den Hügelhöhen anzugeben (Abb. 3.23 c):

$$
R_{eff}(h) = R(h_{eff}) = (2.4 \pm 0.5) \cdot h + (9.5 \pm 0.5) \text{ nm}.
$$

Dieses Ergebnis soll jetzt zur Korrektur des Ergebnisses verwendet werden. Fassen wir dazu zunächst noch einmal zusammen, was wir bisher wissen.

Die gemessenen Höhen als Funktion des Energieverlusts an der Oberfläche lassen sich durch Geraden beschreiben (siehe 3.2.1). Es gilt also allgemein:

$$
h = m_I \cdot \left(\frac{dE}{dx}\right) + c_I \quad (1).
$$

Der effektive Krümmungsradius der Spitze hängt linear von der gemessenen Spurhöhe ab:

$$
R = m_2 \cdot h + c_2 \quad (2).
$$

Ferner ergab eine einfache Modellierung des Abbildungsprozesses, daß der gemessene Radius rgem und der tatsächliche Radius r eines Ionenhügels der Höhe h bei Verwendung einer Spitze mit dem Krümmungsradius R in etwa wie folgt zusammenhängen:

$$
r_{\text{gem}} = \sqrt{r^2 + 2 \cdot R \cdot h} \quad (3).
$$

Später (siehe 4.2.2.) werden wir sehen, daß es durchaus sinnvoll ist, wenn man nach Überschreiten der Schwelle für die Spurbildung einen Anstieg der Spurradien in Abhängigkeit vom Energieverlusts gemäß einer Potenzfunktion annimmt. Im folgenden soll

für den tatsächlichen Radius folgender Verlauf angenommen werden, da dieser zur größten Übereinstimmung der angepaßten Kurven mit den Meßwerten führt:

$$
r = k \cdot \left[ \left( dE / \frac{dE}{dx} \right) - \left( dE / \frac{dE}{dx} \right) \right]^{p} \quad (4),
$$

wobei  $\left(\frac{dE}{dx}\right)_0$  die Schwelle im Energieverlust ist, ab welcher Spurbildung auftritt. Es sei angemerkt, daß die letzte Annahme in dieser Form nicht zwingend notwendig ist. Die nachfolgenden Betrachtungen wurden auch mit anderen Funktionen durchgeführt. Im wesentlichen änderte sich im Ergebnis dadurch nicht viel, lediglich die Kurvenverläufe wurden leicht verändert. Genaueres dazu folgt später bei der Betrachtung des Endergebnisses. Mit Hilfe der Gleichungen (1), (2), (3) und (4) kann nun eine Beschreibung von  $r_{\text{gem}}$  gegeben werden:

$$
r_{\text{gem}} = \sqrt{r^2 + \left[a_1 \cdot \left(\frac{dE}{dx}\right)^2 + a_2 \cdot \left(\frac{dE}{dx}\right) + a_3\right]};
$$

wobei: *<sup>2</sup>*

$$
a_1 = 2 \cdot m_1^2 \cdot m_2,
$$
  
\n
$$
a_2 = 2 \cdot (2 \cdot m_1 \cdot m_2 \cdot c_1 + m_1 \cdot c_2),
$$
  
\n
$$
a_3 = 2 \cdot (m_2 \cdot c_1^2 + c_1 \cdot c_2),
$$
  
\n
$$
r = k \cdot [(dE / \frac{dE}{dx}) - (dE / \frac{dE}{dx})]^p.
$$

 $m_1 = 0.18$ ;  $c_1 = -0.54$ ;

Zahlenwerte für CaF<sub>2</sub>:

 $m_2 = 2,44$ ;  $c_2 = 9,54$ ; d.h.:  $a_1 = 0,16;$  $a_2 = 2,49;$  $a_3 = -8.88$ .

Zahlenwerte für LiF:

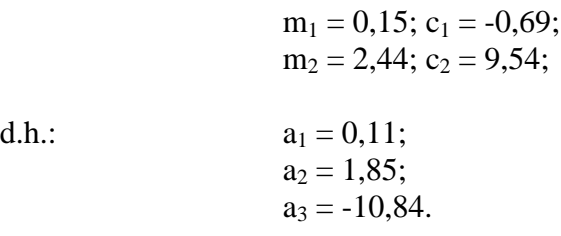

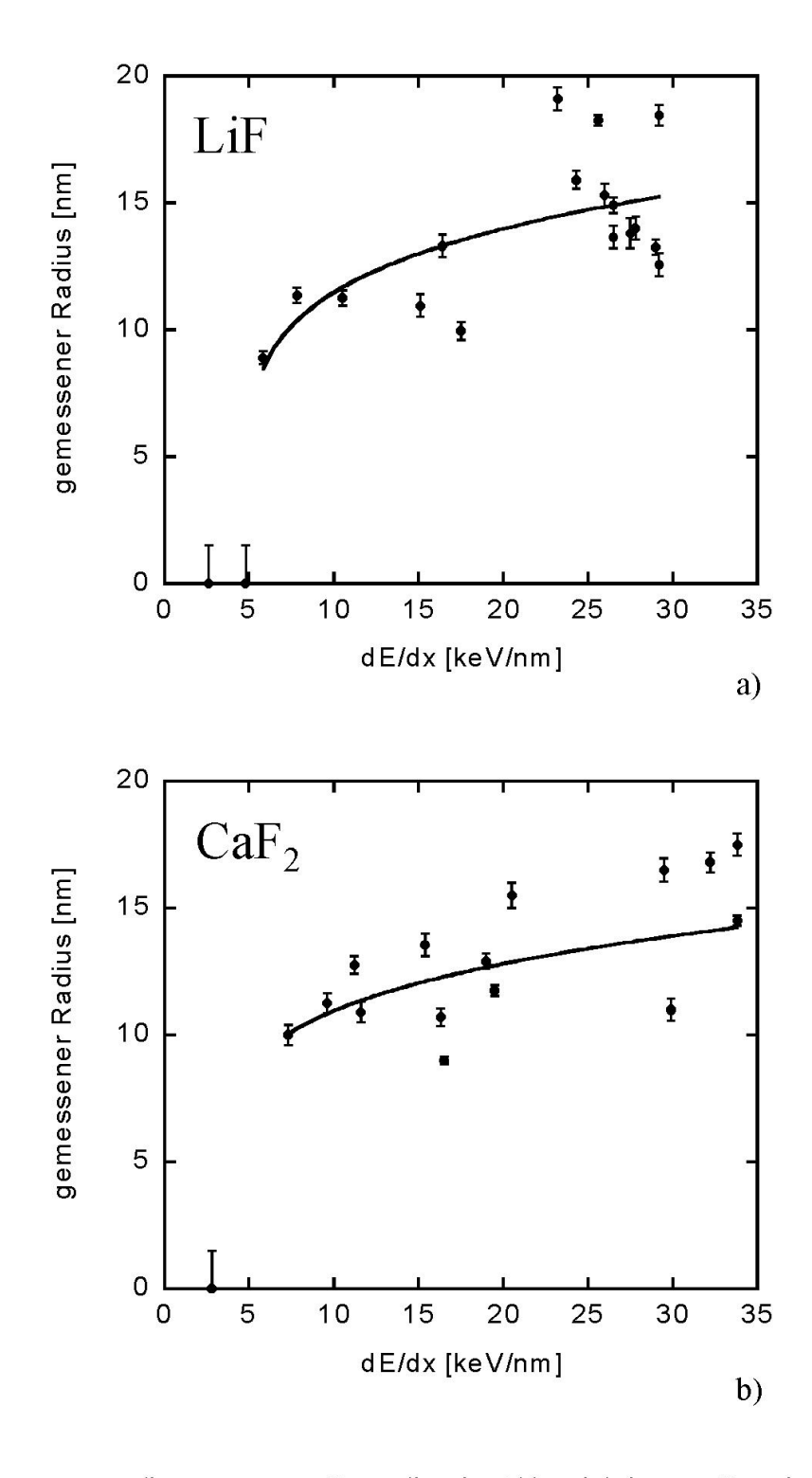

Abb. 3.24:

Kurvenanpassungen an die gemessenen Spurradien in Abhängigkeit vom Energieverlust an der Oberfläche unter Berücksichtigung der Verfälschung durch endliche Spitzengeometrie (vergleiche Text) an a) LiF und b)  $CaF_2$ .

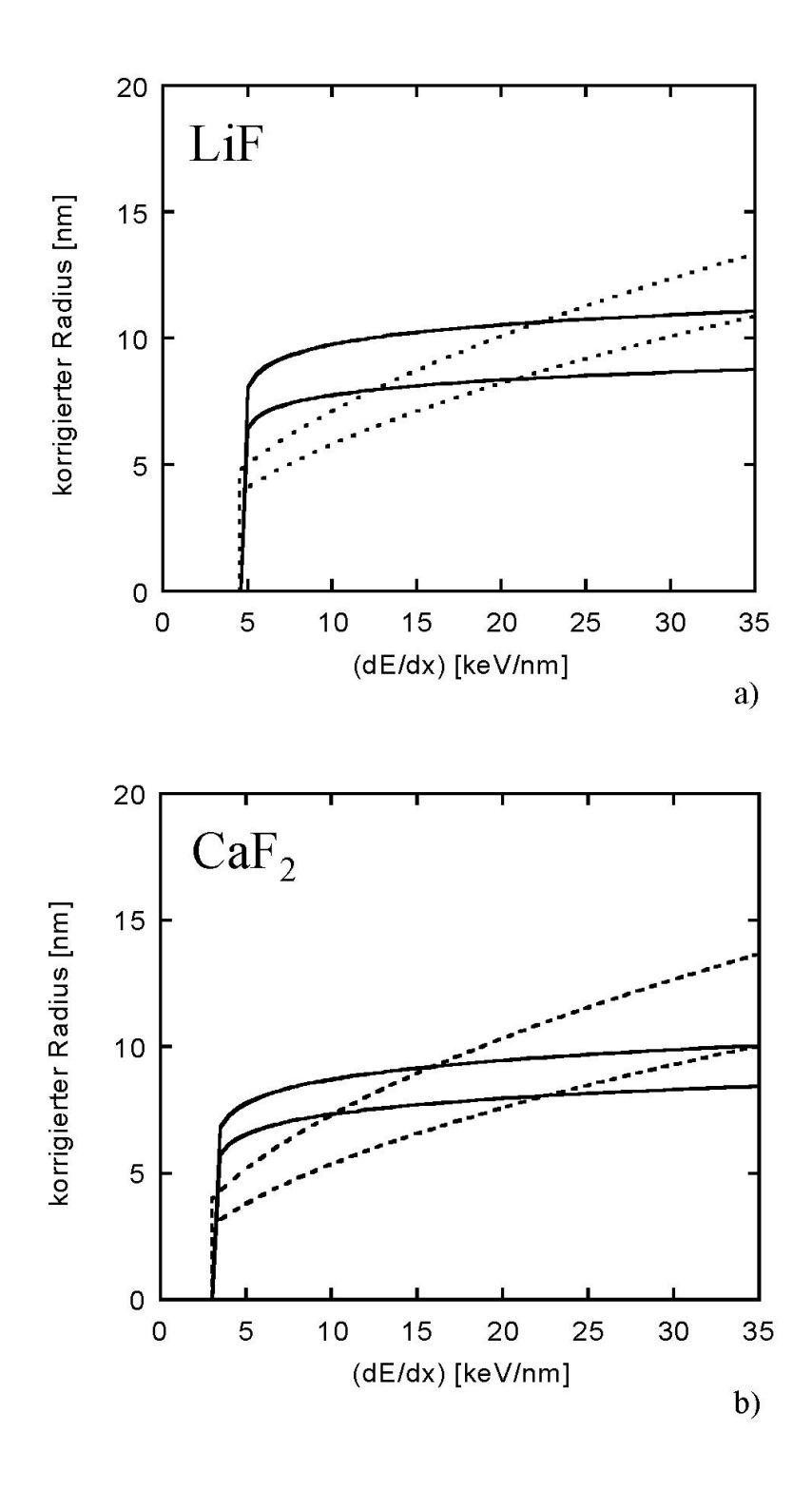

Abb. 3.25:

Die Parameter der Kurvenanpassungen in Abb. 3.24 erlauben es, die wahren Spurradien einzugrenzen. Die gestrichelten Linien geben den Bereich an, in dem diese bei Annahme eines wurzelförmigen Verlaufs liegen, während die durchgezogenen Linien durch angenommene freie Potentialfunktionen gewonnen sind (vgl. auch Text). a) Für LiF. b) Für CaF<sub>2</sub>.

Kurvenanpassungen mit dieser Funktion für r<sub>gem</sub> an die Meßwerte sind in Abb. 3.24 dargestellt. Es ergibt sich für die freien Parameter k und p:

LiF:

\n
$$
k = 9.4 \pm 2.5;
$$
\n
$$
p = 0.17 \pm 0.09;
$$

CaF<sub>2</sub>: 
$$
k = 7.9 \pm 1.7
$$
;  
 $p = 0.18 \pm 0.08$ .

Damit ist es nun aber möglich, die tatsächlichen Radien zu berechnen. In Abb. 3.25 sind die mit den obigen Parametern berechneten Radien für LiF und CaF<sub>2</sub> als Funktion des Energieverlusts an der Oberfläche dargestellt. Dabei repräsentiert die jeweils untere Kurve gerade die Werte, welche sich mit den unteren Grenzwerten der obigen Parameter ergeben, während die oberen Kurven durch die kleinsten real gemessenen Werte festgelegt wurden, da (wie bereits mehrfach angemerkt) geometrische Maße von Strukturen in der RKM höchstens zu größeren Werten hin verfälscht werden. Zum Vergleich findet man in diesen Graphiken auch noch solche Kurven, welche sich ergeben, wenn man oben für den Verlauf der "wahren" Radien Wurzelfunktionen Verläufe annimmt.

## *3.3. Weitere Eigenschaften der Hügel*

Bisher haben wir uns ausschließlich mit den äußeren Maßen der Ionenhügel, d.h. deren Höhe und Radius, auseinandergesetzt. Hier wollen wir uns jetzt mit den Eigenschaften und der Zusammensetzung dieser Hügel beschäftigen. Insbesondere im Falle von LiF weiß man bereits seit einiger Zeit sehr viel über die Schäden, welche durch klassische Bestrahlungen verursacht werden können (siehe z.B. [BP66], [BS54], [BS57], [KK60]). Neben der Umwandlung der elektronischen Anregung in atomistische Gitterfehlordnungen kommt es u.a. auch zur Bildung sogenannter Exzitonen. Diese Exzitonen sind instabil und zerfallen innerhalb sehr kurzer Zeit (Größenordnung 10<sup>-13</sup> s). Ein wesentlicher Zerfallskanal führt dabei zur Bildung von Frenkel-Defekten: F-Zentren (Elektron auf Anionenplatz) und komplementäre Loch-Zentren ([TM95]). Wird die Dosis bei einer klassischen Bestrahlung (mit Neutronen, Elektronen, γ-Strahlen) hoch genug, so kann es sogar zur Bildung von Defektaggregaten kommen, z.B. F<sub>n</sub>-Zentren oder Li-Kolloide ([RO58], [KK60], [BV02]). Letztere werden auch bei der Bestrahlung mit schweren Ionen vermutet (wegen der lokal sehr

hohen Dosen, vgl. [JD98], [KK01]), sind bis heute aber noch nicht direkt nachgewiesen worden. Ausheilungsexperimente nach der Bestrahlung mit Neutronen beweisen, daß solche Defekte durch Rekombination von F-Zentren und Löchern durch Aktivierung der Löcher ausgelöscht werden und nicht erst bei der Aktivierung der F-Zentren, welche erst bei höheren Energien stattfindet [KP67].

Ausheilungsexperimente können uns also helfen, die Natur und den Ursprung der beobachteten Defekte besser zu verstehen.

## *3.3.1. Optisches Bleichen*

LiF-Einkristalle wurden senkrecht zur (100)-Ebene mit jeweils 5⋅109 58Ni-Ionen/cm² (2.5 MeV/u) oder  $5·10^{9/238}$ U-Ionen/cm² (11.1 MeV/u) bei der GSI bestrahlt (zur Bestrahlung siehe auch 1.3.). Nach der Bestrahlung wurde ein kleiner Bereich jeder Probe mit einem leicht fokussierten Strahl aus einer Breitband-UV-Lichtquelle (Strahlfleck: ca. 5 mm) bei Raumtemperatur für ca. 10 min beleuchtet. Durch die Einwirkung des Lichts kommt es im beleuchteten Teil der Probe zu einem Ausbleichen der zuvor deutlich gelblichen Färbung, da in diesem Bereich die F-Zentren aktiviert werden und mit den komplementären Loch-Zentren rekombinieren (siehe Abb. 3.26, eingefügte Photographie).

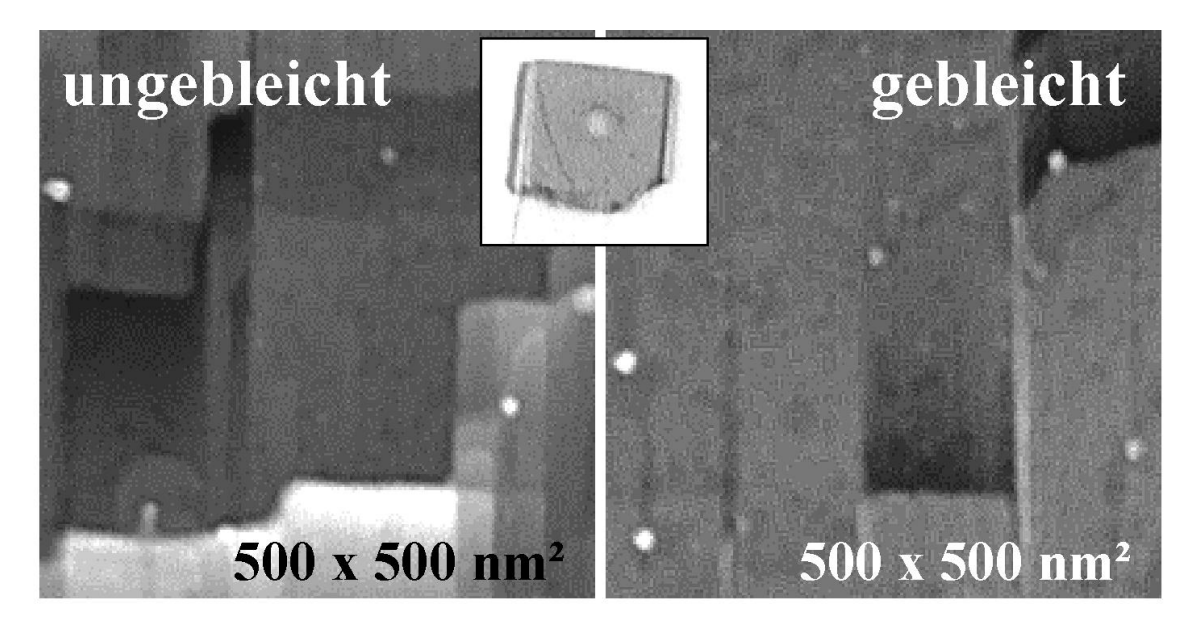

#### Abb. 3.26:

Ionen-induzierte Hügel im gebleichten und ungebleichten Teil einer U-bestrahlten LiF-Probe. Die eingefügte Photographie zeigt deutlich den ausgebleichten Fleck auf der Probe.

Dies äußert sich quantitativ in den optischen Absorptionsspektren, welche jeweils innerhalb und außerhalb der gebleichten Bereiche für jede Probe mit einem Fast-Fourier-Spektrometer (UNICAM UV4) aufgenommen wurden. Abb. 3.27 zeigt repräsentativ zwei solche Spektren nach der Bestrahlung mit U-Ionen. Im ungebleichten Bereich (durchgezogene Linie) erkennt man deutlich die beiden für F- and  $F_2$ -Zentren charakteristischen Absorptionsbänder bei 245 nm und 450 nm. Licht dieser beiden Wellenlängen kann die zugehörigen Zentren aktivieren und durch Rekombination mit Löchern schließlich auslöschen. Im ausgebleichten Bereich sind diese Bänder fast vollkommen verschwunden.

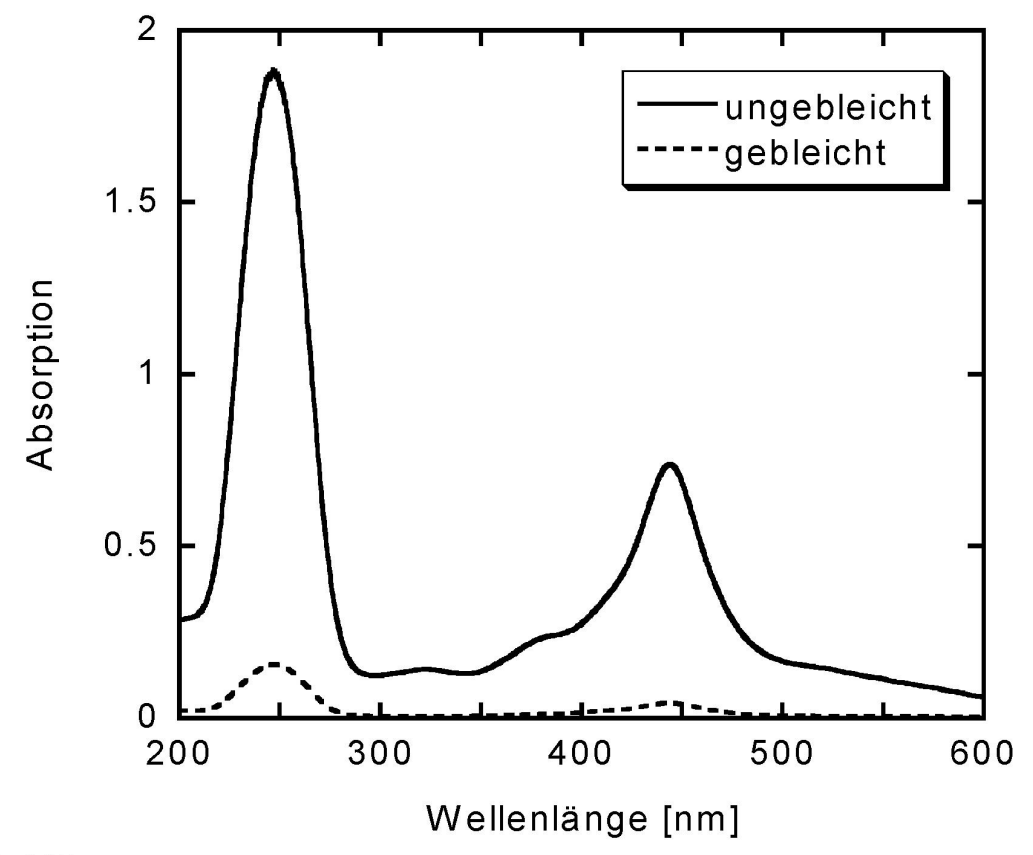

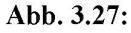

Optische Spektren von Ionen-bestrahltem LiF vor und nach Ausbleichung (Details: siehe Text).

Da die Anzahl der Zentren direkt proportional zur optischen Dichte (und somit zur Absorption) ist gemäß der Smakula-Dexter-Formel [ST98]

$$
n_F = 9,48 \cdot 10^{15} \cdot \rho_{opt}, \text{ bzw.}
$$

$$
n_{F2} = 4,42 \cdot 10^{15} \cdot \rho_{opt}
$$

wobei  $n_F$  - Anzahl der F-Zentren pro Flächeneinheit [cm<sup>-2</sup>],  $n_{F2}$  - Anzahl der F<sub>2</sub>-Zentren pro Flächeneinheit [cm<sup>-2</sup>], ρopt - optische Dichte,

kann unmittelbar geschlossen werden, daß die F-Zentren im ausgebleichten Bereich der Proben fast vollständig verschwunden sind.

Anschließend wurden RKM-Bilder außerhalb, innerhalb und erneut außerhalb der ausgebleichten Bereiche mit derselben Spitze aufgenommen. Letzteres wurde durchgeführt, um sicher zu sein, daß sich die Sensorspitze zwischen den verschiedenen Messungen nicht verändert hat (dann stimmt das Ergebnis der letzten Messung mit dem Ergebnis der ersten Messung überein). Zwei Beispielbilder sind in Abb. 3.26 zu sehen. Innerhalb der Meßgenauigkeit konnte keine signifikante Änderung der Durchmesser und Höhen der Hügel durch Ausbleichung beobachtet werden (siehe Tabelle 3.1). Man kann also schließen, daß die Existenz der Hügel nicht vom Vorhandensein einzeln vorkommender F- bzw. F<sub>2</sub>-Zentren abhängt.

## Tab. 3.1:

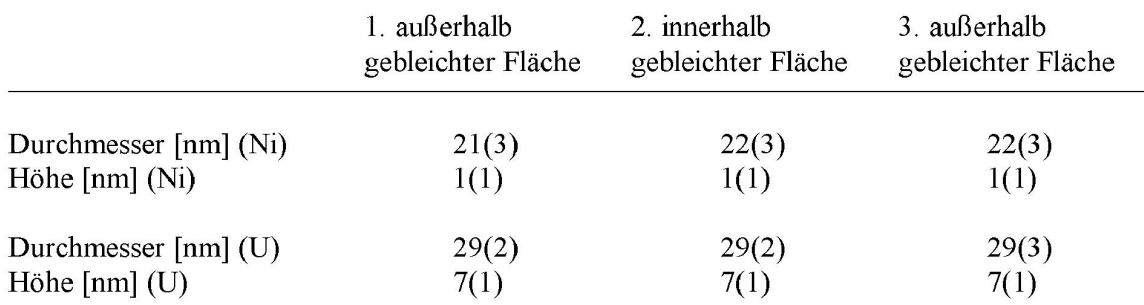

Durchmesser und Höhen von Hügeln auf LiF nach Bestrahlung mit U- bzw. Ni-Ionen.

Ein analoges Experiment wurde ebenso an einer Uran-bestrahlten  $CaF<sub>2</sub>$ -Probe durchgeführt. In diesem Fall ist jedoch die Interpretation der optischen Spektren nicht ganz so leicht. Wie man z.B. in [H69] nachlesen kann, befinden sich die Bänder für F- und F<sub>2</sub>-Zentren beim CaF<sub>2</sub> bei 375 nm und 525 nm. Zusätzlich gibt es beim bestrahlten CaF<sub>2</sub> noch weitere ausgeprägte Bänder bei 670 nm und 725 nm, welche allerdings bisher nicht eindeutig mit bestimmten Festkörpereigenschaften in Verbindung gebracht wurden. Vermutlich gehören sie jedoch zu komplexeren Defektaggregaten. Die teilweise Überlagerung der relativ breiten Bänder führt zu wenig ausgeprägten Strukturen in den CaF<sub>2</sub>-Spektren.

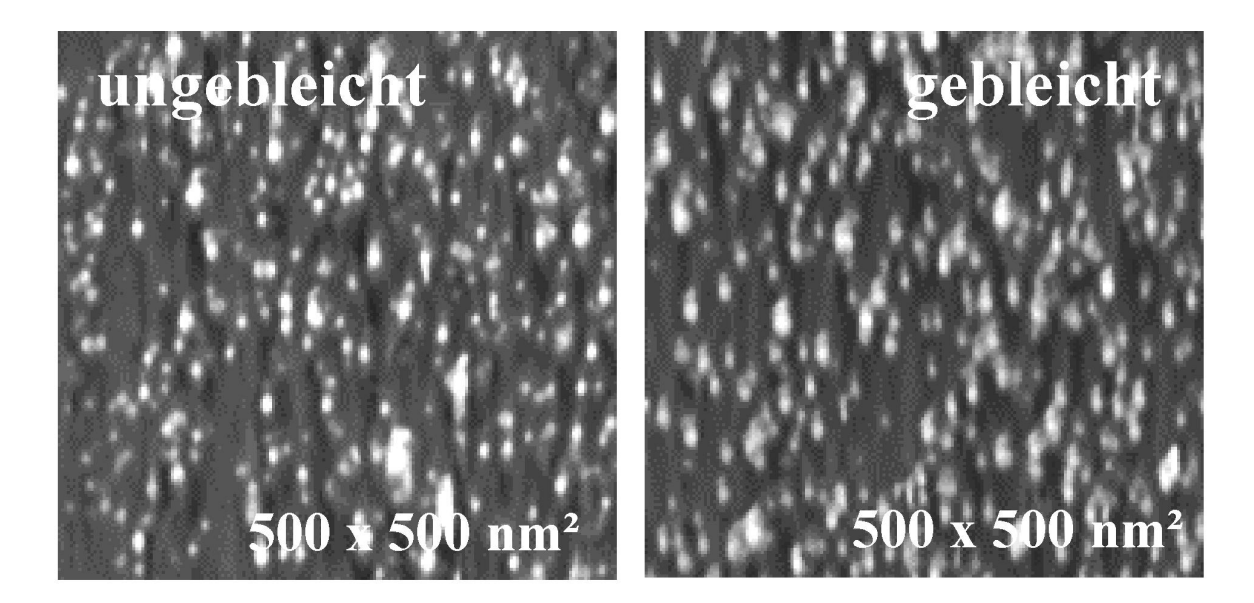

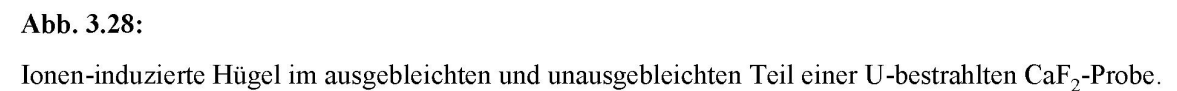

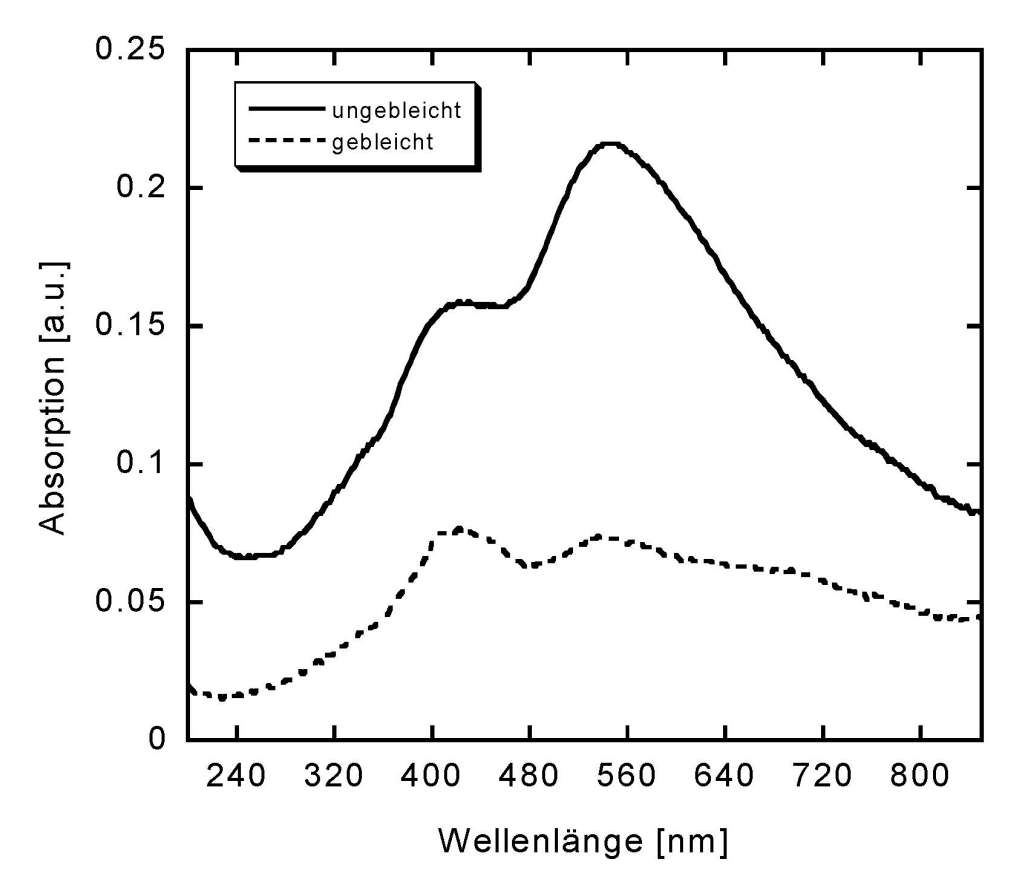

# Abb. 3.29:

Optische Spektren von Ionen-bestrahltem  $\mathrm{CaF}_2$  vor und nach Ausbleichung (Details: siehe Text).

Betrachtet man die Absorption vor und nach dem Ausbleichen der Probe (Abb. 3.29), so erkennt man auch hier (wie beim LiF), daß diese für alle Wellenlängen stark abgenommen hat, also auch bei 375 nm und 525 nm. Demnach muß auch die Konzentration von (einzelnen) Farbzentren kleiner geworden sein. RKM-Beispielbilder im ausgebleichten und unausgebleichten Teil der Probe sind in Abb. 3.28 zu sehen, die entsprechenden Höhen und Radien der Hügel sind in Tabelle 3.2 zusammengefaßt. Auch hier wird keinerlei signifikante Veränderung beobachtet, folglich spielen hier (genauso wie beim LiF) die F- bzw. F<sub>2</sub>-Zentren keine Rolle für das Vorhandensein der Oberflächenspuren.

Tab. 3.2:

Durchmesser und Höhen von Hügeln auf CaF<sub>2</sub> nach Bestrahlung mit U-Ionen.

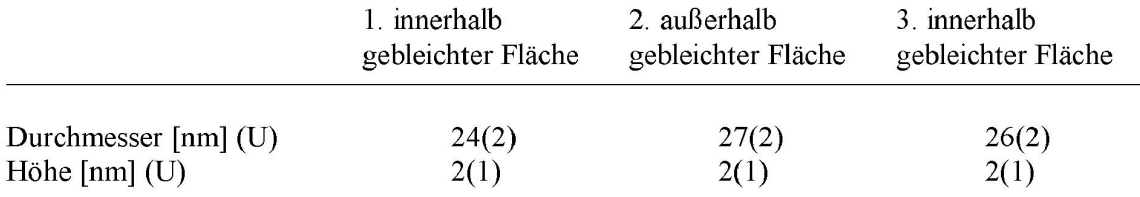

## *3.3.2. Thermische Ausheilung*

Neben dem Ausheilen mit Licht, besteht natürlich auch noch die Möglichkeit, die Proben zu erwärmen. Diesen Ansatz wollen wir in diesem Kapitel verfolgen.

Im Falle von LiF wurde uns freundlicherweise von M. Toulemonde eine Serie von Proben überlassen, welche am Linearbeschleuniger GANIL in Caen bei verschiedenen Temperaturen mit Pb-Ionen (4,1 MeV/u) bestrahlt wurden. D.h., die LiF-Proben wurden nicht nachträglich, sondern schon während der Bestrahlung auf verschiedene Temperaturen zwischen 300 K und 780 K erhitzt. In allen Fällen fand die Bestrahlung senkrecht zur (100)-Ebene mit 1⋅10<sup>11</sup> Ionen/cm² statt. Anschließend wurden die Proben an Luft rasterkraftmikroskopisch abgebildet (zwei Beispielbilder sind in Abb. 3.30 dargestellt). Insgesamt war die Bildqualität eher mäßig, vermutlich wegen Oberflächenveränderungen durch die Lagerung und den Transport der Proben. Da zusätzlich jede Probe mit einem anderen Sensor abgebildet wurde (also alle Bilder unterschiedlich verfälscht wurden), ist insgesamt nicht zu erwarten, daß die Bilder bezüglich Ionenspur-Radien und -Höhen direkt vergleichbar sind, weswegen auf die Angabe dieser Größen hier verzichtet werden soll.

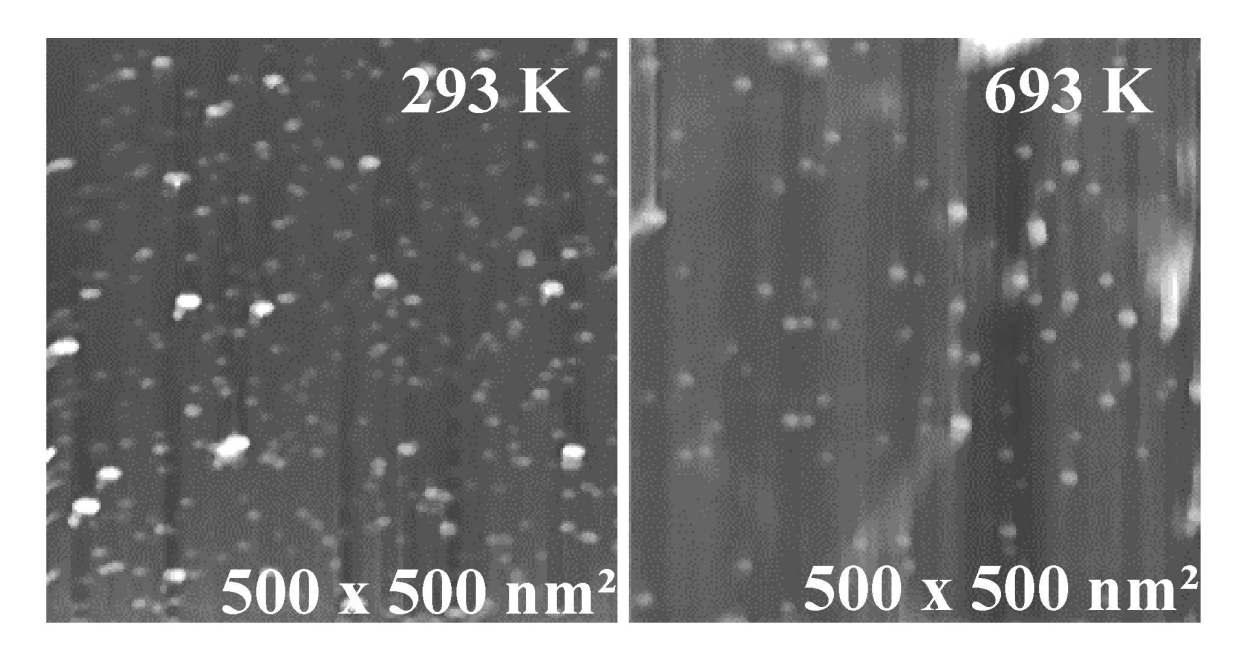

#### Abb. 3.30:

Zwei Beispiel-Bilder von bei verschiedenen Temperaturen bestrahlten LiF-Proben. Die Anzahl der beobachtbaren Spuren nimmt bei zunehmender Temperatur ab.

Da wir uns lediglich für das Verschwinden von Defekten interessieren, betrachten wir statt dessen die relative Anzahl der noch vorhandenen Hügel, was ein direktes Maß für die noch nicht ausgeheilten Defekte ist. Die Anzahl von Spuren normiert auf die Fluenz als Funktion der Bestrahlungstemperatur ist in Abb. 3.31 a zu sehen. Oberhalb etwa 450 K nimmt die Zahl der noch beobachtbaren Hügel stark ab, bei ca. 780 K sind die Spuren schließlich vollkommen verschwunden.

Die Anzahl thermisch aktivierter (d.h. im Kristallgitter beweglicher) Defekte kann durch ein Arrhenius-Gesetz beschrieben werden:

$$
N(T) = N_0 \cdot e^{\frac{-E_a}{k \cdot T}},
$$

dabei ist: N - Anzahl der bei der Temperatur T aktivierten Defekte,

 $N_0$  - Anzahl der ursprünglich vorhandenen Defekte,

E<sup>a</sup> - Aktivierungsenergie der betrachteten Defekte,

k - Boltzmann-Konstante (k =  $8,617 \cdot 10^{-5}$  eV/K)

T - Temperatur.

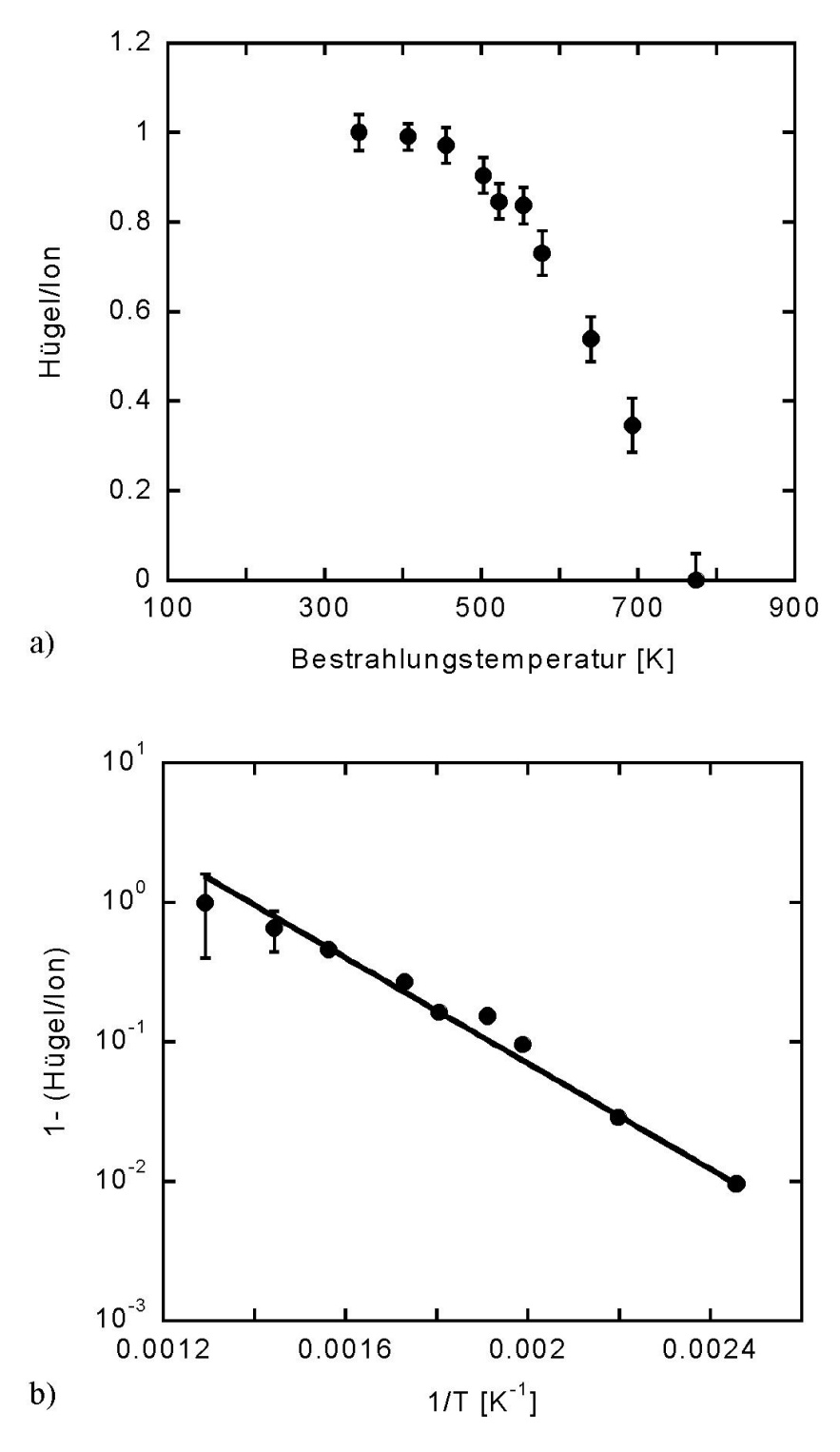

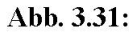

Spurbildungseffizienz als Funktion der Bestrahlungstemperatur.

a) Relative Anzahl beobachtbarer Spuren auf LiF als Funktion der Bestrahlungstemperatur. b) Arrhenius-Darstellung von a). Die Steigung der Geraden liefert die Aktivierungsenergie der beteiligten Defekte.

Direkt zugänglich ist aber nur die relative Anzahl der noch nicht aktivierten (somit noch beobachtbaren) Defekte, d.h.

$$
n:=1-\frac{N(T)}{N_0}.
$$

Einsetzen von N(T) und anschließendes Umformen ergibt dann:

$$
ln(1-n) = -\frac{E_a}{k} \cdot \frac{1}{T}.
$$

Die Darstellung in einem sogenannten Arrhenius-Diagramm (ln(1-n) gegen 1/T) sollte also eine Gerade liefern, deren Steigung unmittelbar die Aktivierungsenergie widerspiegelt. Abb. 3.31 b ist eine solche Darstellung der Meßdaten mit einer angepaßten Geraden (Anm.: wahlweise könnte man natürlich auch eine e-Funktion an die ursprüngliche lineare Darstellung anpassen). Die Anpassung ergibt für die Steigung:

$$
\frac{E_a}{k} = (4290 \pm 6) \text{ K}.
$$

Die Aktivierungsenergie der beobachteten Defekte ist also

$$
E_a = 0.37 \; eV \pm 0.01 \; eV.
$$

Diese Aktivierungsenergie und das Ausheilverhalten sind sehr ähnlich wie die von K. Schwartz. et al. mittels SAXS-Messungen (engl.: Small-Angle X-Ray Scattering, Kleinwinkelstreuung mit Röntgenstrahlen) gewonnene Ergebnis [SB01]. Die von uns ermittelte Aktivierungsenergie legt nahe, daß die beobachtete Ausheilung durch die (vermutliche) Rekombination der F-Zentren mit ihren komplementären Loch-Zentren nach Mobilisierung der Loch-Zentren stattfindet, da dies ab ca. 0,5 eV möglich ist [KS01]. Ein entsprechender Vorgang, bei dem die Rekombination der verschiedenen Zentren durch Aktivierung der F-Zentren geschieht, kann ausgeschlossen werden, da dazu Energien über 1 eV nötig sind [CS72]. Da wir aus den Bleichexperimenten wissen, daß F-Zentren nicht signifikant zu den Hügeln beitragen, liegt die Vermutung nahe, daß die von uns beobachteten Hügel aus Defektaggregaten (z.B. Li-Kolloide) bestehen.

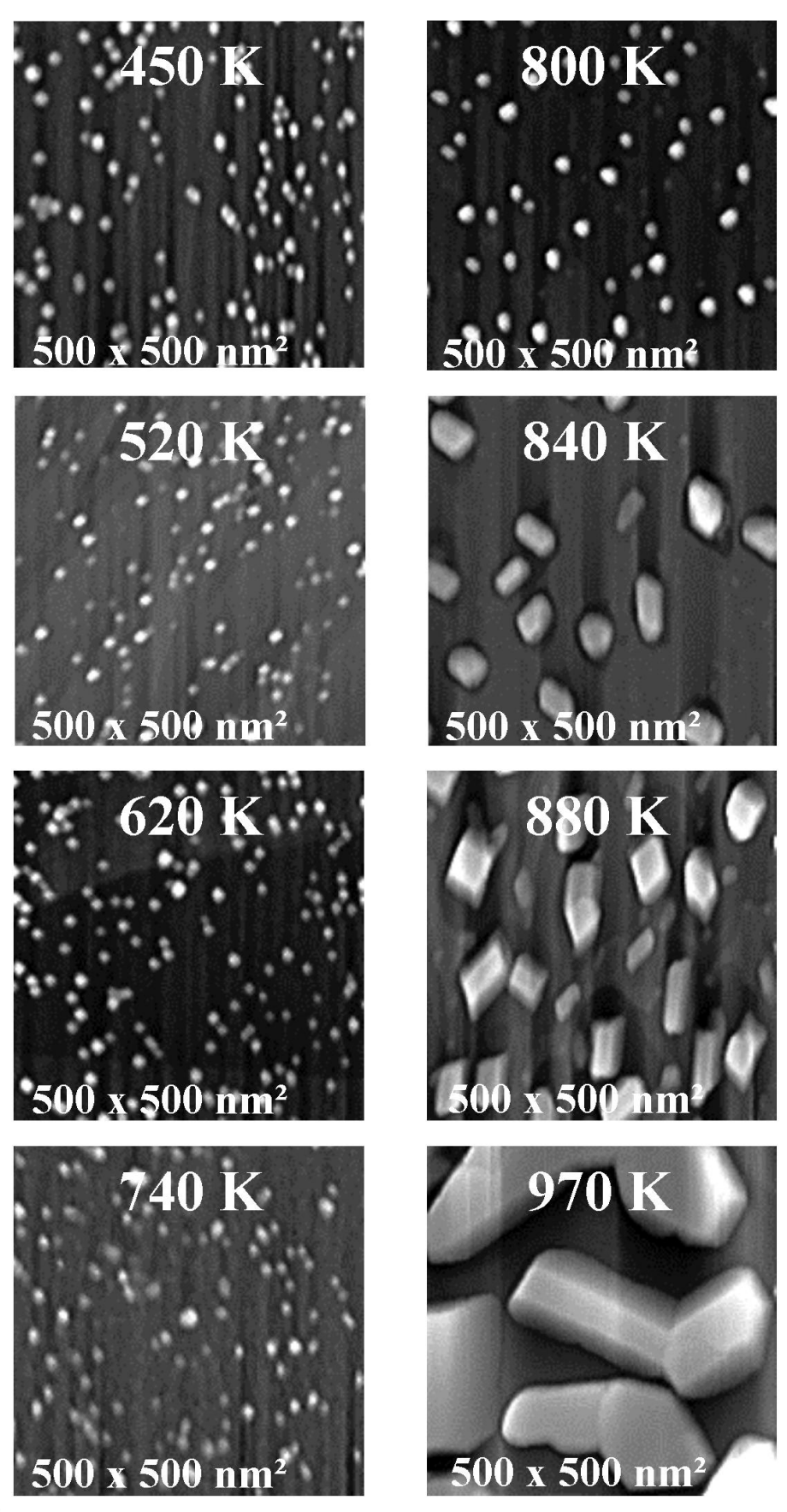

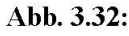

RKM-Bilder von CaF<sub>2</sub>-Oberflächen, welche bei verschiedenen Temperaturen für jeweils 15 min ausgeheilt wurden. Bei steigender Temperatur nimmt die Anzahl der Ionenhügel ab. Ab ungefähr 800 K entstehen Kristallite auf der Oberfläche.

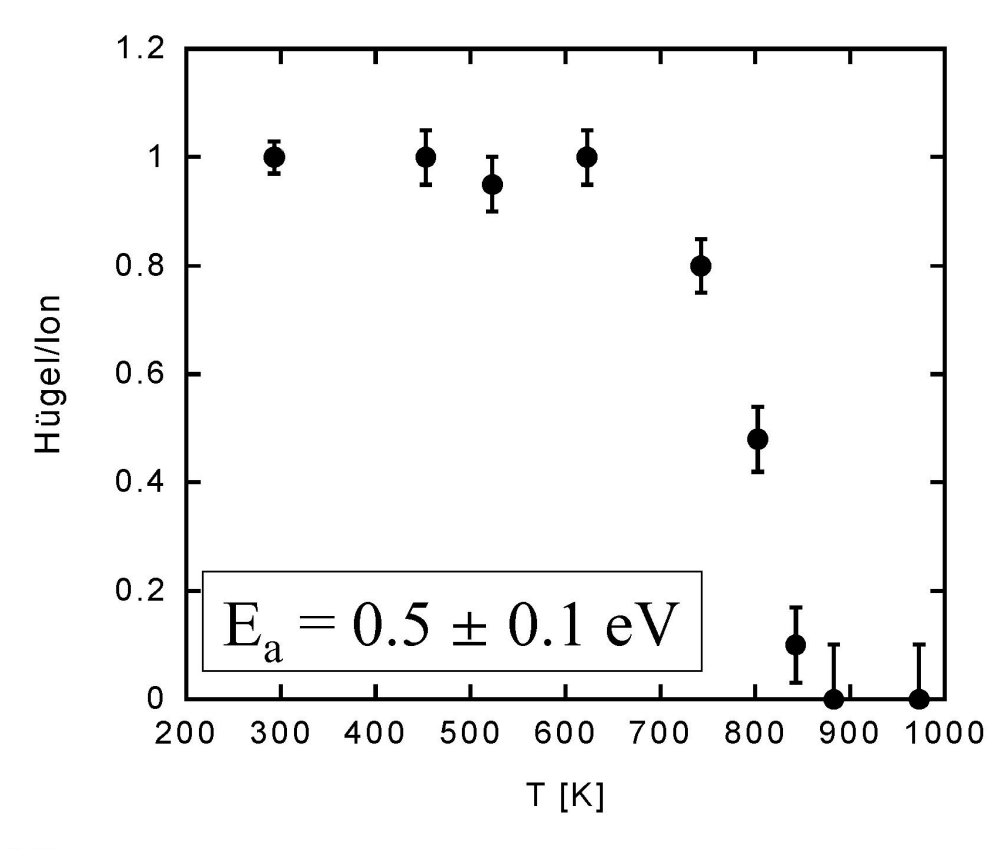

#### Abb. 3.33:

Mit zunehmender Ausheilungstemperatur nimmt die Zahl beobachtbarer Ionenspuren auf Ca $F_2$  ab. Für die Auswertung ist es notwendig, die entstehenden Kristallite (siehe Abb. 3.32) von den Ionenspuren zu unterscheiden. Deswegen ist das Ergebnis für die Aktivierungsenergie  $E_a$  mit Vorsicht zu behandeln.

Bei CaF<sup>2</sup> wurden die Proben nicht schon während der Bestrahlung erwärmt, sondern nachträglich ausgeheilt. Die obigen Überlegungen für den Anteil der noch beobachtbaren Spuren kann jedoch direkt übernommen werden, man erwartet also ein ähnliches Verhalten wie bei LiF. Mit 7  $10^{10}$  Xe-Ionen/cm<sup>2</sup> senkrecht zur (111)-Ebene bestrahlte CaF<sub>2</sub>-Proben wurden für 15 min bei verschiedenen Temperaturen zwischen Raumtemperatur und ungefähr 910 K ausgeheilt. Jeweils vor und nach dem Erwärmen wurde die Oberfläche mit dem RKM abgebildet. Das Ergebnis ist in Abb. 3.32 zu sehen. Bis etwa 800 K ist das Verhalten genauso, wie man es erwartet. Die Anzahl der beobachteten Spuren nimmt in völliger Analogie zu LiF ab. Oberhalb dieser Temperatur entstehen jedoch völlig neue Strukturen. Zusätzlich zu den immer mehr verschwindenden Ionenspuren kommt es zur Bildung neuer, durch ihre Größe jedoch identifizierbarer Hügel, welche bei zunehmender Temperatur immer deutlicher kristallartige Strukturen offenbaren. Beachtet man diese neu hinzukommenden Hügel bei der Auswertung nicht, so kann auch hier eine Aktivierungsenergie bestimmt werden (Abb. 3.33). Das Weglassen einiger Strukturen ist allerdings etwas fragwürdig und deshalb das Ergebnis mit Vorsicht zu behandeln. Um etwas mehr Klarheit über das Entstehen der kleinen Kristallite

an der Oberfläche des Kristalls zu erlangen, wurden sämtliche Messungen erneut durchgeführt, diesmal jedoch an unbestrahlten Proben. Dabei war zunächst die Hoffnung, daß es dadurch möglich sein würde, die auftretende Menge an neuen Strukturen korrekt zu bestimmen und somit eine legitimierte Korrektur der Messungen an den bestrahlten Proben durchführen zu können. Betrachtet man Abb. 3.34, so muß man allerdings erkennen, daß sich unbestrahlte und bestrahlte Proben bezüglich der Entstehung der Kristallite nicht gleichartig verhalten. Bei den unbestrahlten Kristallen entstehen in derselben Zeit sogar noch mehr, dafür aber homogener verteilte Kristallite. Das Phänomen der Kristallitbildung beim Tempern wurde bereits zuvor von H.W. den Hartog bei vielen Erdalkalifluoriden beobachtet [H69]. Laut dessen Arbeit handelt es sich bei diesen Kristalliten um Metallkolloide, welche bei ungefähr der halben Schmelztemperatur auftauchen.

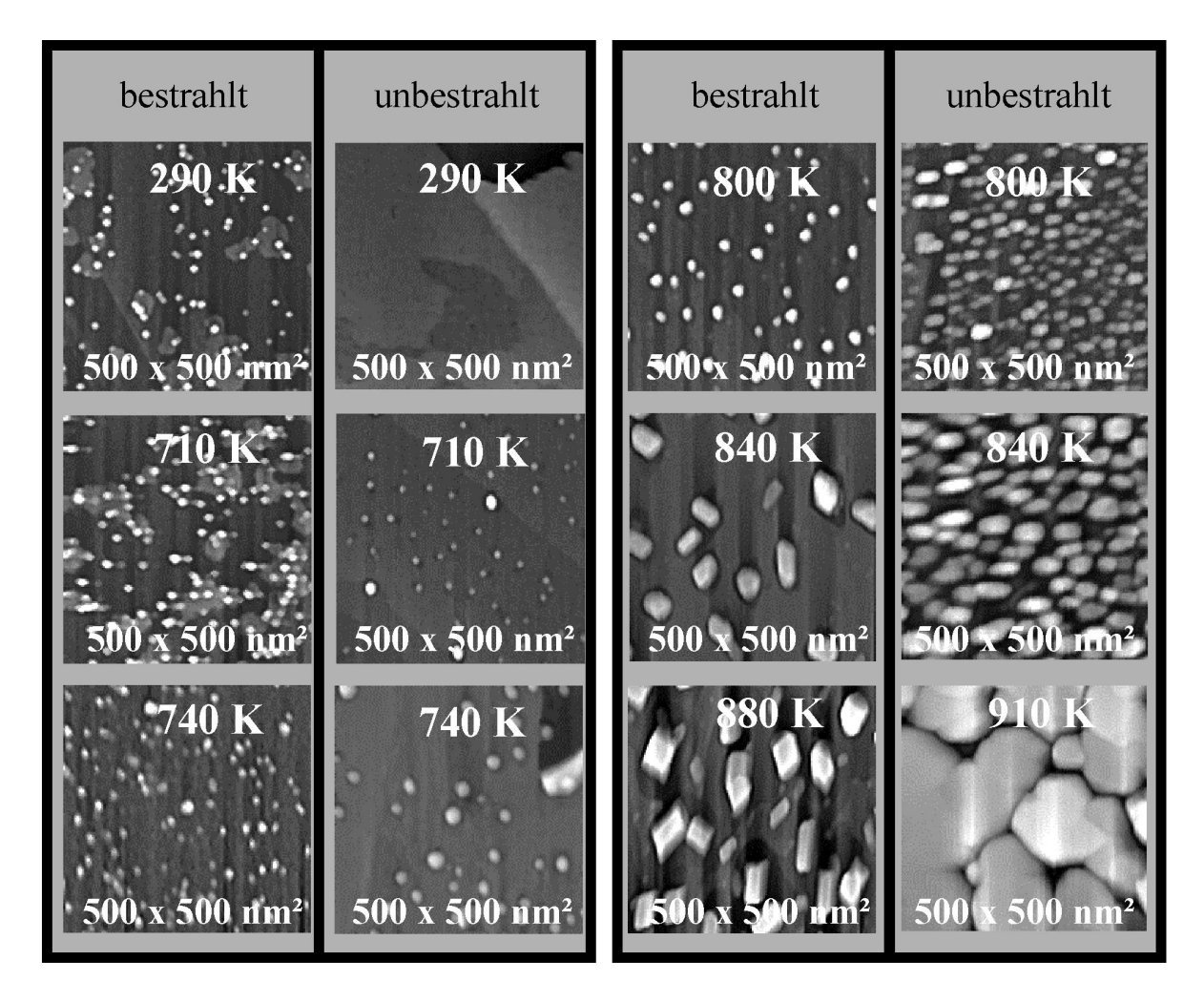

#### Abb. 3.34:

Verhalten von unbestrahlten und bestrahlten CaF<sub>2</sub>-Proben, welche jeweils 15 min verschiedenen Temperaturen ausgesetzt wurden. Auch auf den unbestrahlten Proben entstehen bei steigender Temperatur Kristallite, diese sind jedoch homogener verteilt. Siehe auch Text.

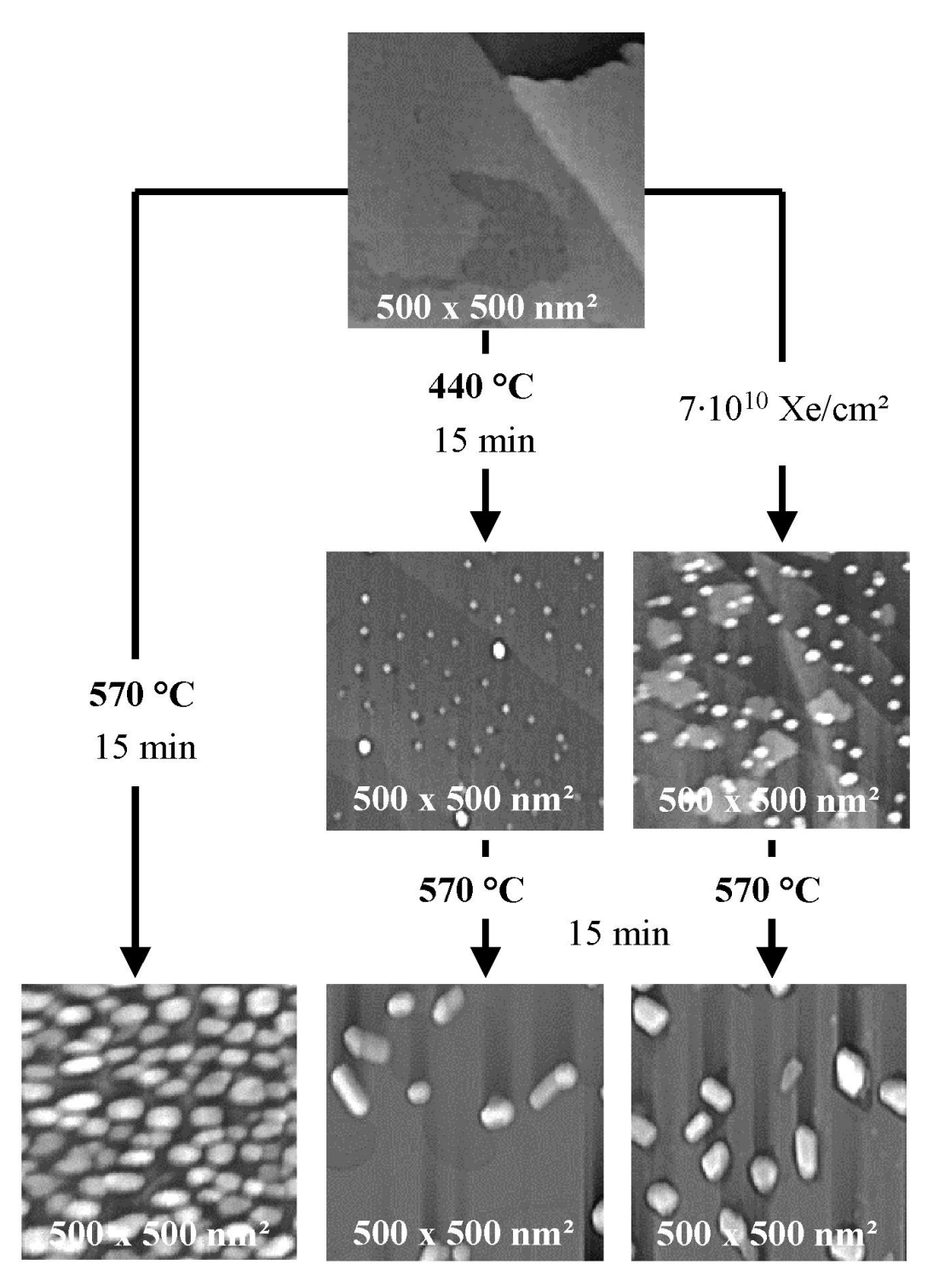

Abb. 3.35:

Verhalten von getemperten und bestrahlten Proben. Man kann sehr ähnliche Strukturen erzeugen, indem man CaF<sub>2</sub>-Proben entweder mit Ionen (hier Xe) bestrahlt oder eine gewisse Zeit einer bestimmten Temperatur aussetzt (hier: 440 °C für 15 min). Die beiden Proben verhalten sich anschließend fast identisch, wenn man sie für weitere 15 min einer Temperatur von 570 °C aussetzt. Das direkte Erwärmen einer unbestrahlten Probe auf 570 °C für 1 min liefert ein völlig anderes Ergebnis.

Die beiden Bilder, welche auf den unbestrahlten Proben nach Ausheilung bei 710 K und 740 K aufgenommen wurden, erinnern sehr stark an RKM-Bilder, wie sie sonst auf bestrahlten Proben üblicherweise gewonnen werden. Diese Parallele wird durch Abb. 3.35 zusätzlich untermauert, in welcher man erkennt, daß sich unbestrahlte und bestrahlte Proben beim Ausheilen völlig identisch verhalten, wenn man die unbestrahlten Proben zuvor (allein durch Tempern) in eine ähnliche äußere Form wie die einer bestrahlten Probe versetzt. Zusätzlich zeigt Abb. 3.36 eindeutig, daß sich beim Erwärmen kein Gleichgewicht einstellt, sondern die Bildung immer größerer Kristallite kontinuierlich fortgesetzt wird, solange die Probe der erhöhten Temperatur ausgesetzt ist. Man kann also begründet vermuten, daß die zugrunde liegenden Prozesse bei der Entstehung von gleicher Natur sind, da sich bestrahlte und einfach nur getemperte Proben in der Tat sehr ähnlich sind. Demnach wären die Ionenhügel auf CaF<sup>2</sup> einfach Ca-Kolloide, welche ausschließlich deswegen entstehen, weil die Proben an jedem Einschlagspunkt eines Ions lokal aufgeheizt werden. In der Tat ist der Gedanke lokaler Erhitzung nicht grundsätzlich neu, da dies die Grundannahme des Thermal-Spike-Modells (siehe 4.1.1.) ist. Hier haben wir jedoch einen direkten, von weiteren Annahmen freien Zugang zu dieser Art der Beschreibung gefunden, falls man akzeptiert, daß es sich bei den Hügeln ausschließlich um lokale Veränderungen aufgrund erhöhter Temperatur handelt.

Zur Verdeutlichung sei ausdrücklich darauf hingewiesen, daß wir keinesfalls behaupten wollen, daß bei der Bestrahlung dadurch Hügel entstehen, daß sich die Probe insgesamt erwärmt. Dies würde auch der Tatsache widersprechen, daß man oberhalb eines Energieverlustes von etwa 10 keV/nm immer gerade so viele Hügel findet, wie auch Ionen auf die Probe geschossen wurden. Vielmehr ist das Vorausgegangene so zu verstehen, daß es immer nur sehr lokal in unmittelbarer Nähe der Ionentrajektorie zu einer deutlichen Anhebung der Temperatur kommt. In diesem Bereich kann es dann (genauso wie bei den nur getemperten und nicht bestrahlten Proben) zur Bildung von Kristalliten kommen. Ist die lokale Temperatur hoch genug (etwa die Hälfte der Schmelztemperatur in Kelvin), so findet Kristallitbildung fast mit der Wahrscheinlichkeit eins statt (d.h. fast die ganze aufgeheizte Fläche ist von Kristalliten bedeckt), bei niedrigeren Temperaturen ist diese Wahrscheinlichkeit kleiner als eins (d.h. die aufgeheizte Fläche ist dann nur teilweise mit kleinen Kristallen bedeckt). Dies entspricht genau dem Sachverhalt, daß bei Energieverlusten unterhalb von etwa 10 keV/nm nicht jeder Ioneneinschlag zu einer sichtbaren Spur führt. Wir betrachten also die auf den nur geheizten (nicht bestrahlten) Proben beobachteten Veränderungen als eine Art vergrößerten einzelnen "Ioneneinschlag". Die relative Flächenbedeckung mit Kristalliten spiegelt lediglich die Spurbildungswahrscheinlichkeit wider.

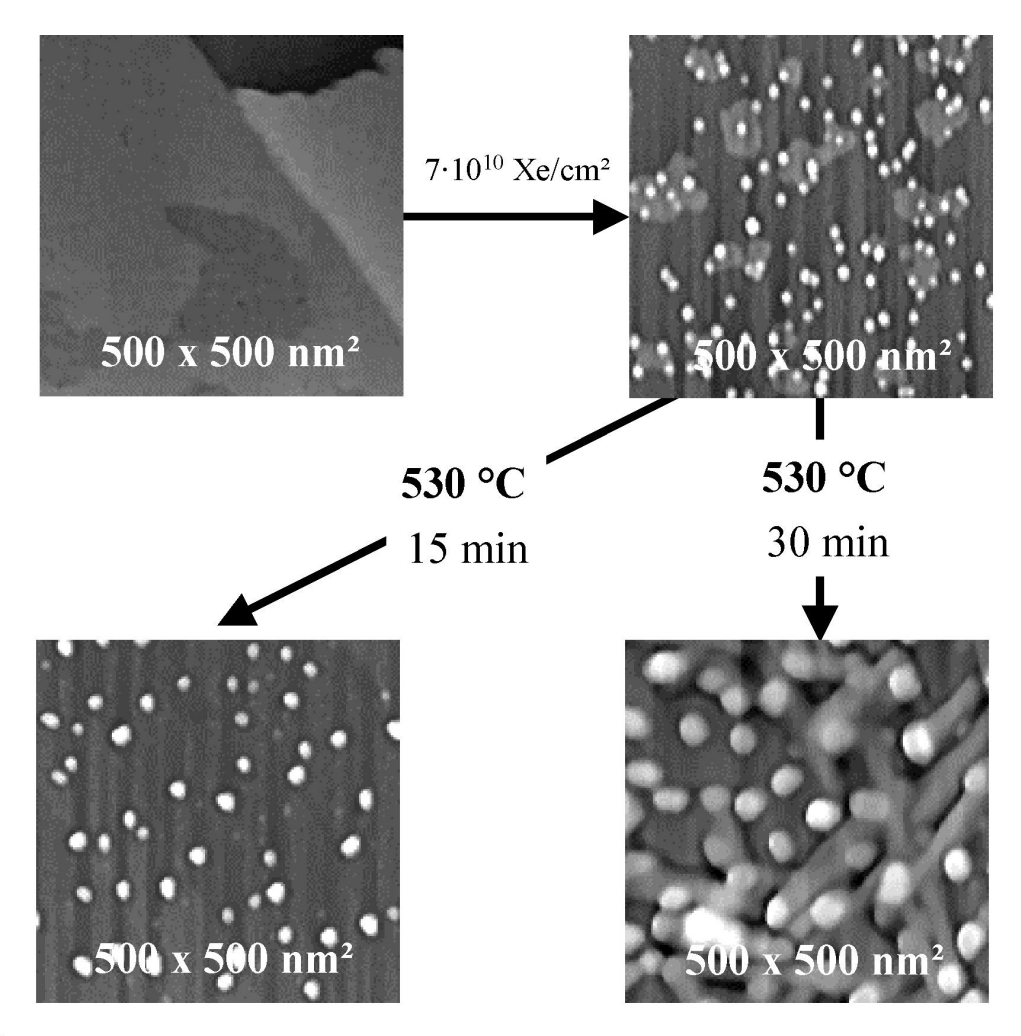

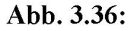

Beim Ausheilen von CaF<sub>2</sub>-Proben wird kein Gleichgewicht erreicht. Die Bildung von Kristalliten hängt sowohl von der Temperatur als auch von der Zeit ab.

Genau diese Gedankengänge erlauben in 4.1.2. ein einfaches Modell für den Spurbildungsprozeß aufzustellen, welches zwar wenig Aussagen über die genauen Abläufe macht, dafür aber nicht auf freie Parameter zur Anpassung von Kurven an Meßdaten zurückgreifen muß.

## *3.3.3. Reibung, Kraftmodulation und Semi-Kontakt*

Auch die Rasterkraftmikroskopie selbst erlaubt es, zusätzliche Informationen über die Ionenspuren zu gewinnen. Wie wir bereits in Abb. 2.6 g und h sehen konnten, wird lokal an jeder Stelle eines Ioneneinschlags der Reibungskoeffizient verändert. Dies deutet bereits darauf hin, daß die Hügel eine andere chemische Zusammensetzung als die ungeschädigte Oberfläche besitzen.

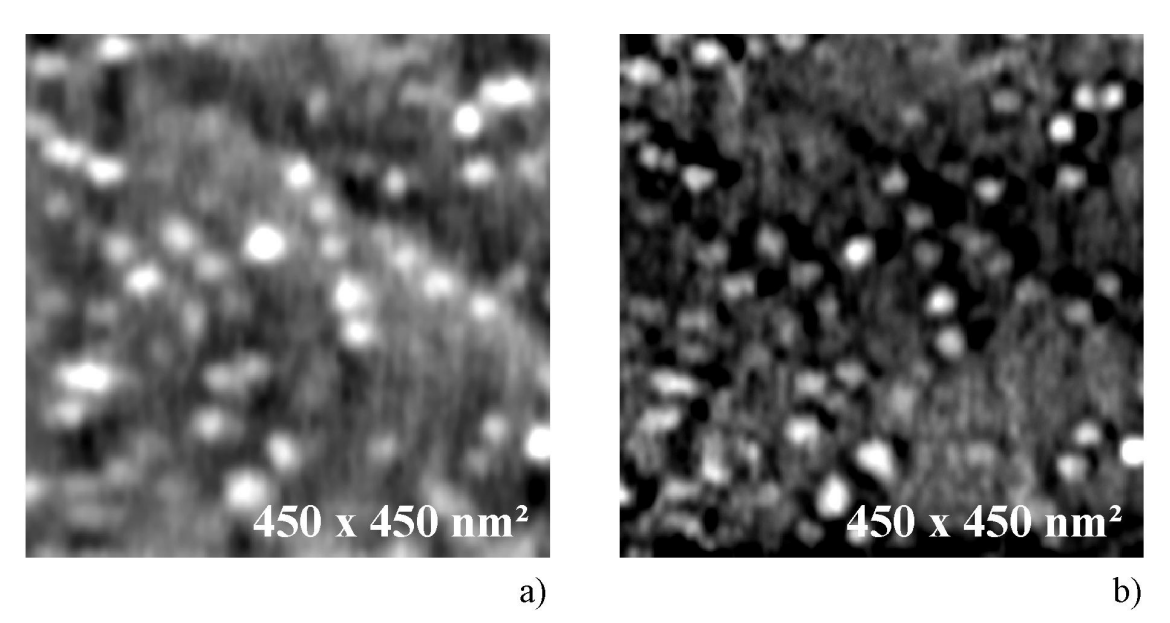

## Abb. 3.37:

Betrachtet man in Abb. 3.37 RKM-Bilder, welche im Semi-Kontakt-Modus an Xe-bestrahlten LiF-Proben gewonnen wurden, so erkennt man, daß das Phasenkontrastbild (b) deutliche Veränderungen der Oberfläche überall dort aufzeigt, wo im topographischen Bild (a) Hügel zu sehen sind.

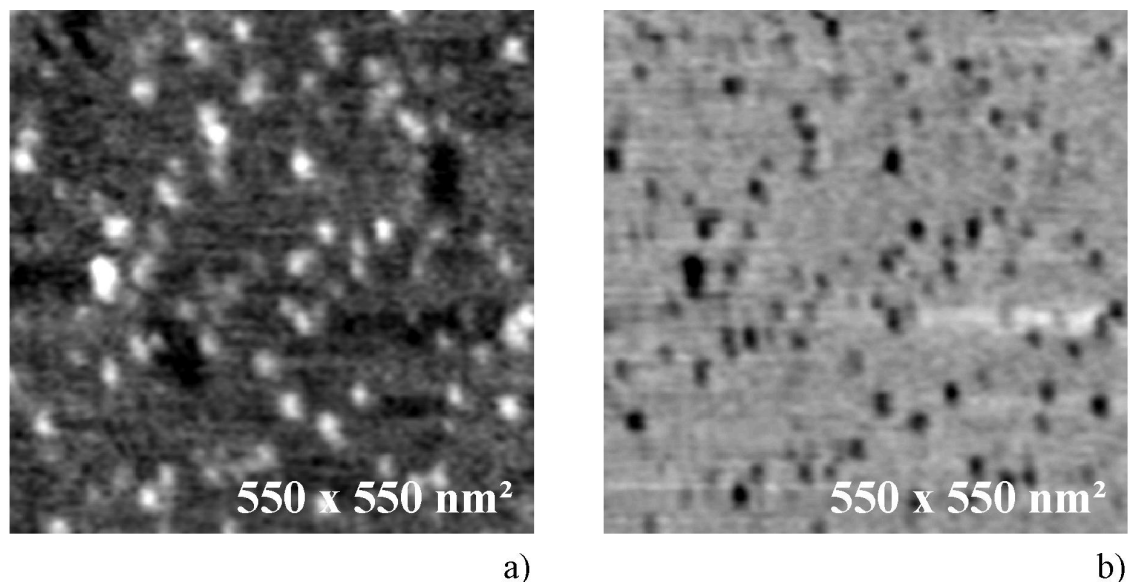

## a)

## Abb. 3.38:

a) Topographiebild einer Xe-bestrahlten LiF-Oberfläche, gewonnen im Kraftmodulations-Modus.

b) Simultan mit a) aufgenommenes Kraftmodulationsbild.

a) Topographiebild einer Xe-bestrahlten LiF-Oberfläche, gewonnen im Semi-Kontakt-Modus. b) Simultan mit a) aufgenommenes Phasenkontrastbild.

Zusammen mit Kraftmodulations-Messungen (Abb. 3.38) wird eindeutig klar, daß die mechanischen Eigenschaften der Hügel sich wesentlich von denen der unberührten Oberfläche unterscheiden. Auch dies steht im Einklang mit der in 3.3.2. aufgestellten Vermutung, daß es sich bei den Hügeln um Metall-Kolloide handelt, wenn auch der endgültige Beweis dafür noch aussteht. Sollte sich diese These jedoch als richtig erweisen, so wäre auch erklärbar, warum meist logarithmische Normalverteilungen die Dispersion der Hügelradien besser beschreibt als die einfache Normalverteilung, da diese mit Wachstumsprozessen von Nanopartikeln in Verbindung gebracht werden kann [KS99].